**Ministerul Educaţiei şi Cercetării Programul PHARE TVET RO 2002/000-586.05.01.02.01.01**

## **AUXILIAR CURRICULAR**

## **CLASA A XI-A**

**DOMENIUL**: Textile-pielărie

**CALIFICAREA**: Croitor: îmbrăcăminte după comandă **NIVELUL**: 2

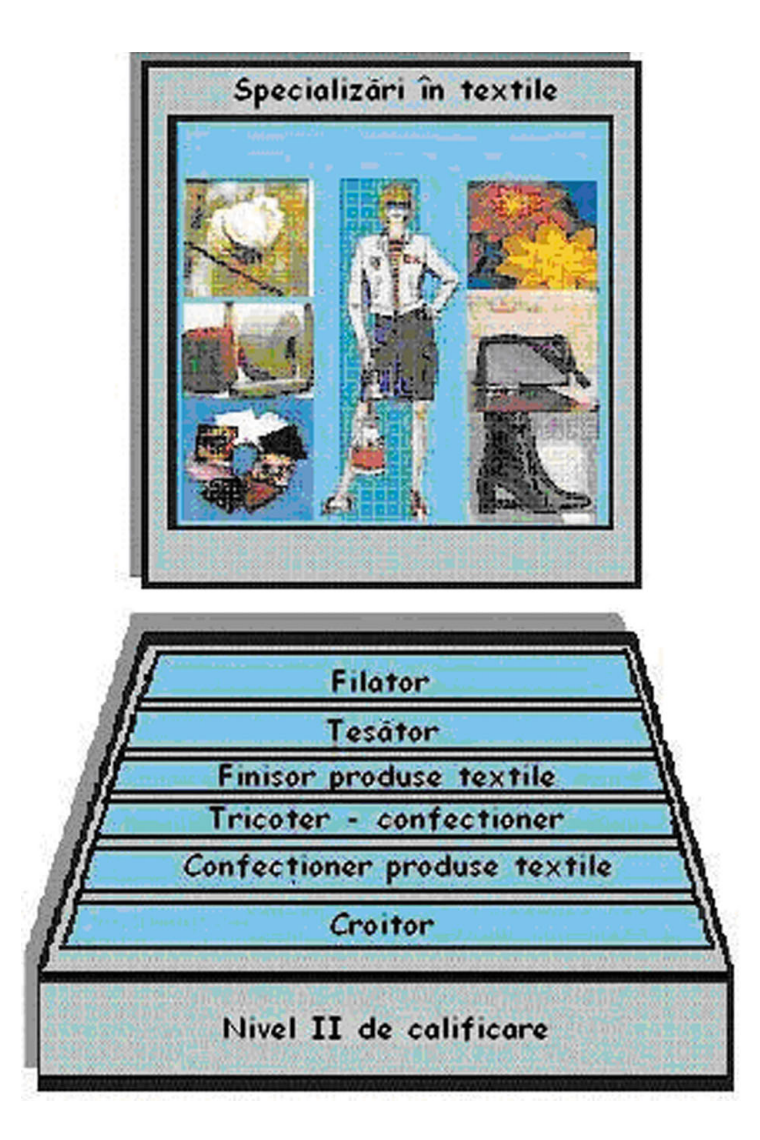

**MODULUL: Construirea tiparelor şi a şabloanelor pentru produse de îmbrăcăminte**

**2005**

#### **AUTOR**

Brătoi Elena, profesor grad 1, Grup Şcolar "Ioan C. Ştefănescu", Iaşi

## **CONSULTANŢĂ**

Dana Stroie - expert CNDIPT Marinela Zvâc - expert local

### **CUPRINS**

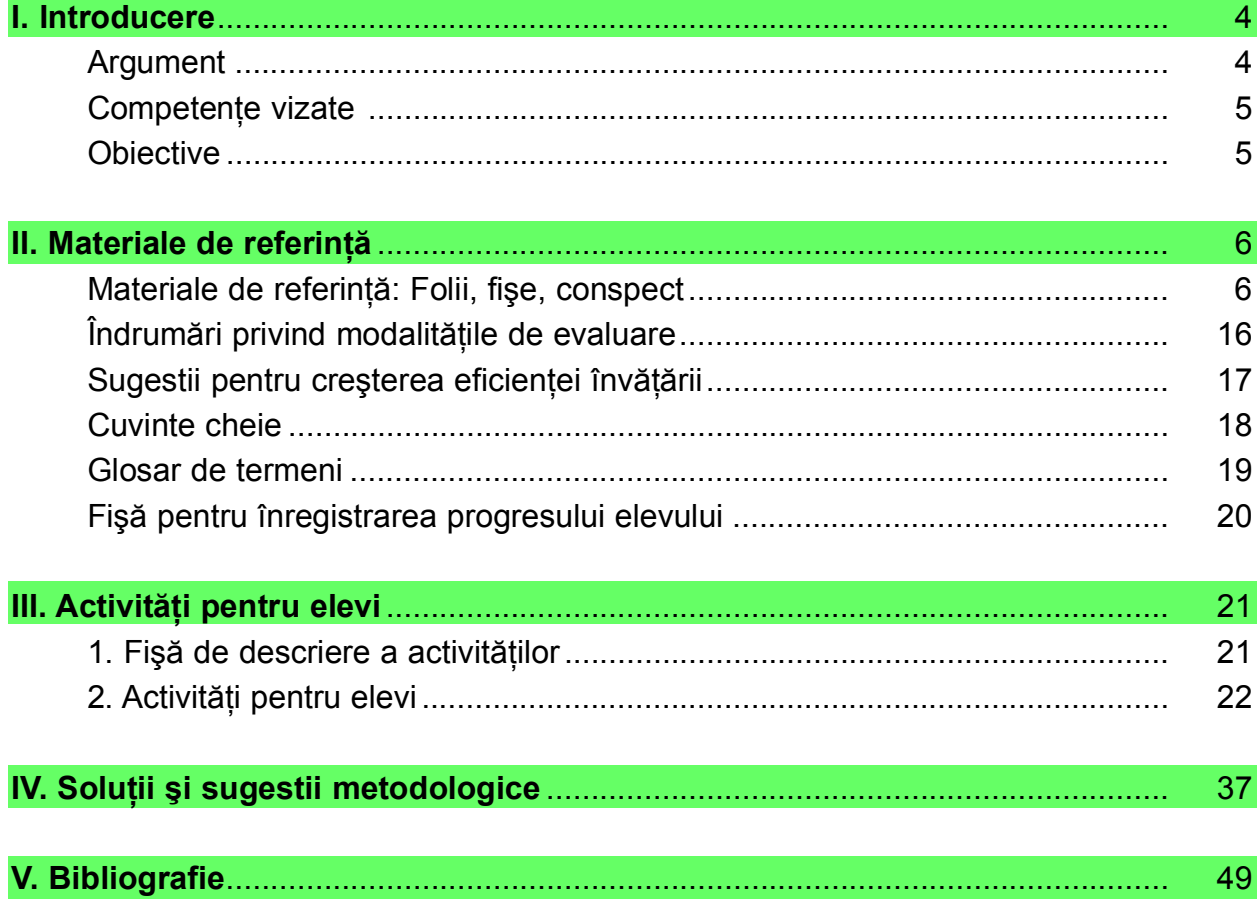

## **I. INTRODUCERE**

### **ARGUMENT**

*Acest ghid* este un material auxiliar de lucru, care vine în ajutorul profesorului, stimulând creativitatea şi originalitatea acestuia.

*Răsfoind acest ghid veţi descoperi:*

- materiale de referintă
- fisă de descriere a activității
- fişă pentru urmărirea progresului elevului
- activităţi care vizează diferite stiluri de învăţare ale elevilor
- teste
- fişe de lucru
- exerciţii cu soluţii anexate

Ghidul ajută cadrele didactice să implementeze manualele scolare și curriculum-ul, având în vedere că scopul activităţii de predare învăţare este acela de formare a competențelor în vederea evaluării acestora din unitățile de competență prin probele de evaluare prevăzute.

Activităţile şi exerciţiile propuse spre rezolvare urmăresc atingerea criteriilor de performanţă, în condiţiile de aplicabilitate descrise în *Standardele de pregătire profesională* şi în *curriculum.* 

Acest ghid are la bază curriculum-ul pentru SAM, nivel 2 de calificare, clasa a XI-a, domeniul de pregătire: textile-pielărie.

Auxiliarul nu acoperă toate cerintele din *Standardele de pregătire profesională*; pentru obţinerea certificatului de competenţe este necesară validarea integrală a competenţelor.

#### **COMPETENŢE VIZATE**

#### **Unitatea de competenţă 127.1: Comunicare şi numeraţie**

Competenta 127.1.4: Prelucrează și interpretează grafic rezultatele obținute pe o sarcină dată.

#### **Unitatea de competenţă 127.11: Construirea tiparelor şi a şabloanelor pentru produse de îmbrăcăminte**

Competența 127.11.1: Execută tipare de bază pentru produse de îmbrăcăminte

Competenta 127.11.2: Transformă tiparele de bază în model

Competenta 127.11.3: Adaptează tiparele de bază particularităților de conformație

Competența 127.11.4: Execută sabloane pentru produse de îmbrăcăminte

#### **OBIECTIVE**

După parcurgerea acestui modul, elevii vor fi capabili să:

- efectueze calcule cu grad mediu de dificultate într-o sarcină dată
- reprezinte grafic corect rezultatele prin diferite mijloace grafice
- utilizeze mijloacele grafice pentru interpretarea rezultatelor
- măsoare dimensiunile corpului
- stabilească adaosurile necesare
- transfere pensa de bust în alte linii / poziţii
- realizeze etapele de evazare / ajustare
- introducă cute pe suprafata diferitelor repere
- identifice forma decolteului
- construiască tipare pentru diferite modele de mâneci şi gulere
- identifice particularitățile de conformație ale corpurilor
- efectueze operaţii de adaptare a tiparelor la particularităţile de conformaţie
- aleagă modelul în functie de conformatie
- aleagă materiale şi unelte necesare executării şabloanelor
- stabilească rezervele conform modelului produsului
- imprime contururile tiparelor pentru diferite tipuri de produse
- decupeze şabloane.

## **II. MATERIALE DE REFERINŢĂ**

**MATERIALE DE REFERINŢĂ: Folii, fişe, conspect**

**Competenţă 127.11.1: Execută tipare de bază pentru produse de îmbrăcăminte**

*Folia nr. 1: Dimensiuni de lungime necesare construcţiei tiparelor*

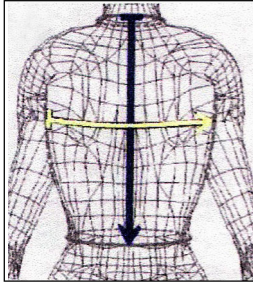

**1. Lungimea spatelui**: se măsoară de la ultima vertebră a gâtului, de-a lungul mijlocului spatelui până în talie.

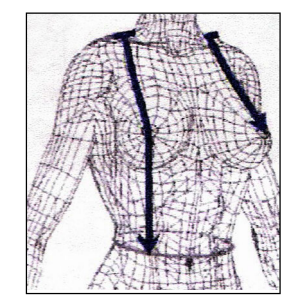

**2. Lungimea feţei până în talie**: se ia distanta de la umăr, de la gât, peste piept, până în talie **3. Lungimea superioară a bustului**: se măsoară, ca şi lungimea, până la talie, dar până la partea cea mai proeminentă a bustului

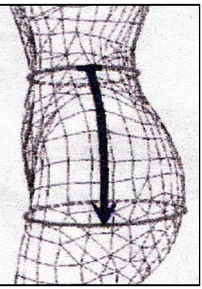

**4. Lungimea şoldului:** distanta din talie, de-a lungul şoldului, până la mijlocul benzii petrecute peste şold

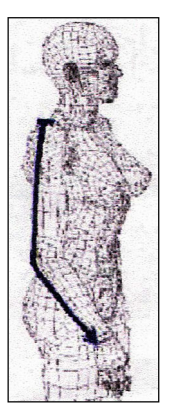

**5. Lungimea braţului:** se ia de la încheietura umărului, peste cotul îndoit, până la încheietura mânecii

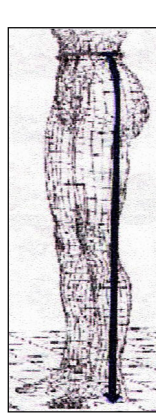

**6. Lungimea laterală:** se ia distanta din talie până la pământ (lungime folosită pentru pantaloni) sau mai scurtă, până unde se doreşte, pentru celelalte produse

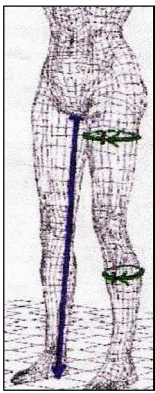

**7. Lungimea interioară a piciorului:**  se ia de la încheietura de sus a piciorului cu corpul până jos (dimensiune pentru pantaloni)

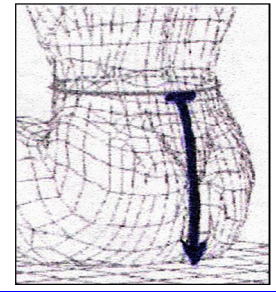

**8. Înălţimea şezutului:** se ia din talie şi până la suprafaţa orizontală de sprijin (dimensiune pentru pantalon, la determinarea lungimii şliţului)

#### *Folia nr. 2: Dimensiuni de lăţime necesare construcţiei tiparelor*

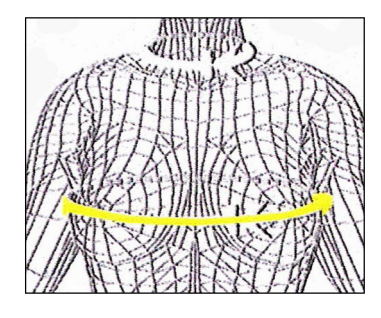

**1. Lăţimea feţei:** se măsoară de la braţ la braţ, trecând centimetrul peste partea cea mai proeminentă a pieptului *Atenţie: Se stă cu braţele lipite de corp!*

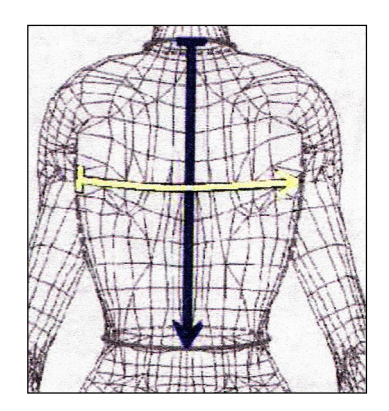

**2. Lăţimea spatelui:**  se măsoară orizontal, de la braţ la braţ

*Important: Staţi drept şi neîncordat!*

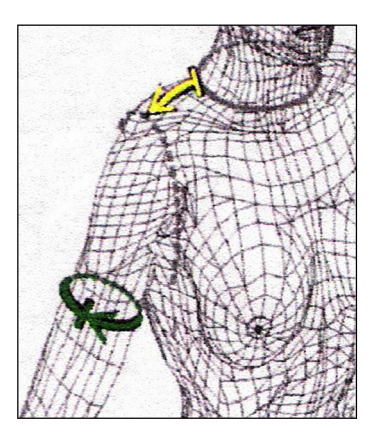

**3. Lăţimea umărului:** se ia de la baza gâtului până la încheietura umărului cu mâna

#### *Folia nr. 3: Dimensiuni de circumferinţă (perimetru) necesare construcţiei tiparelor*

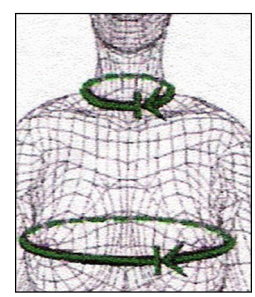

**1. Circumferinţa bustului:**  centimetrul se petrece în partea din fată peste partea cea mai proeminentă a bustului, trece pe sub braţ şi urcă uşor spre mijlocul spatelui

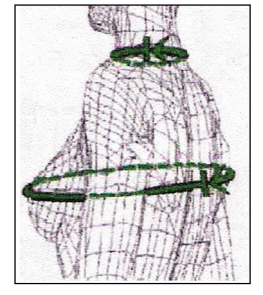

**2. Circumferinţa gâtului:** se măsoară la baza gâtului, deasupra claviculei

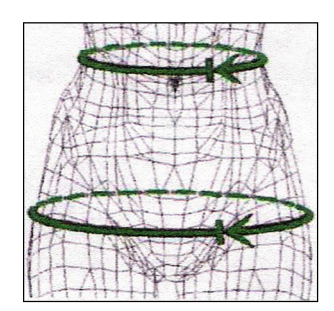

**3. Circumferinţa taliei:** centimetrul se petrece în jurul taliei, orizontal, în partea cea mai îngustă

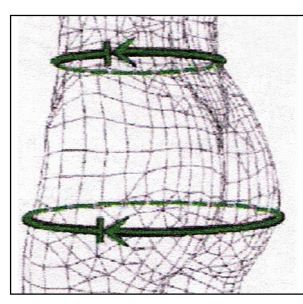

**4. Circumferinţa şoldurilor:** centimetrul se petrece orizontal peste partea cea mai proeminentă a şoldurilor

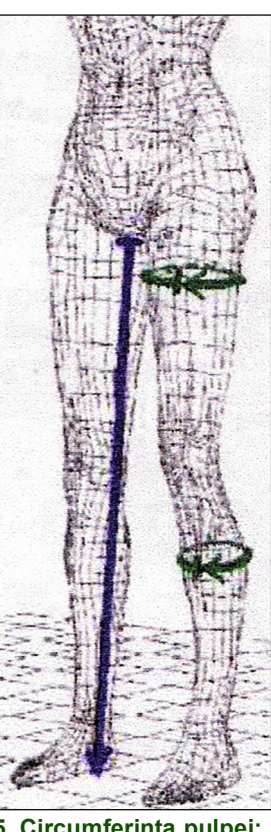

**5. Circumferinţa pulpei:** se măsoară partea cea mai proeminentă a pulpei **6. Circumferinţa gambei:** se măsoară partea cea mai proeminentă a gambei

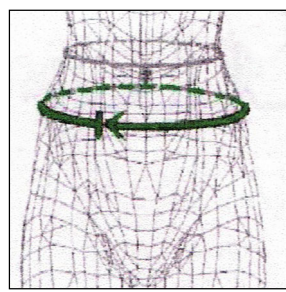

**7. Circumferinţa abdomenului:**  se măsoară paralel cu circumferinţa taliei, la 8 cm mai jos de talie

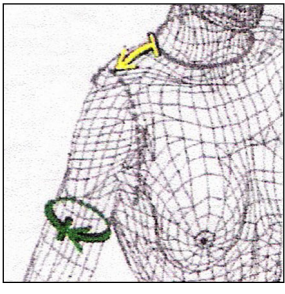

**8. Circumferinţa braţului:**  se măsoară bratul la partea cea mai proeminentă (groasă)

#### *Folia nr. 4: Reţeaua de linii de bază*

#### a. pentru mânecă

b. pentru elementul faţă şi spate (bluză)

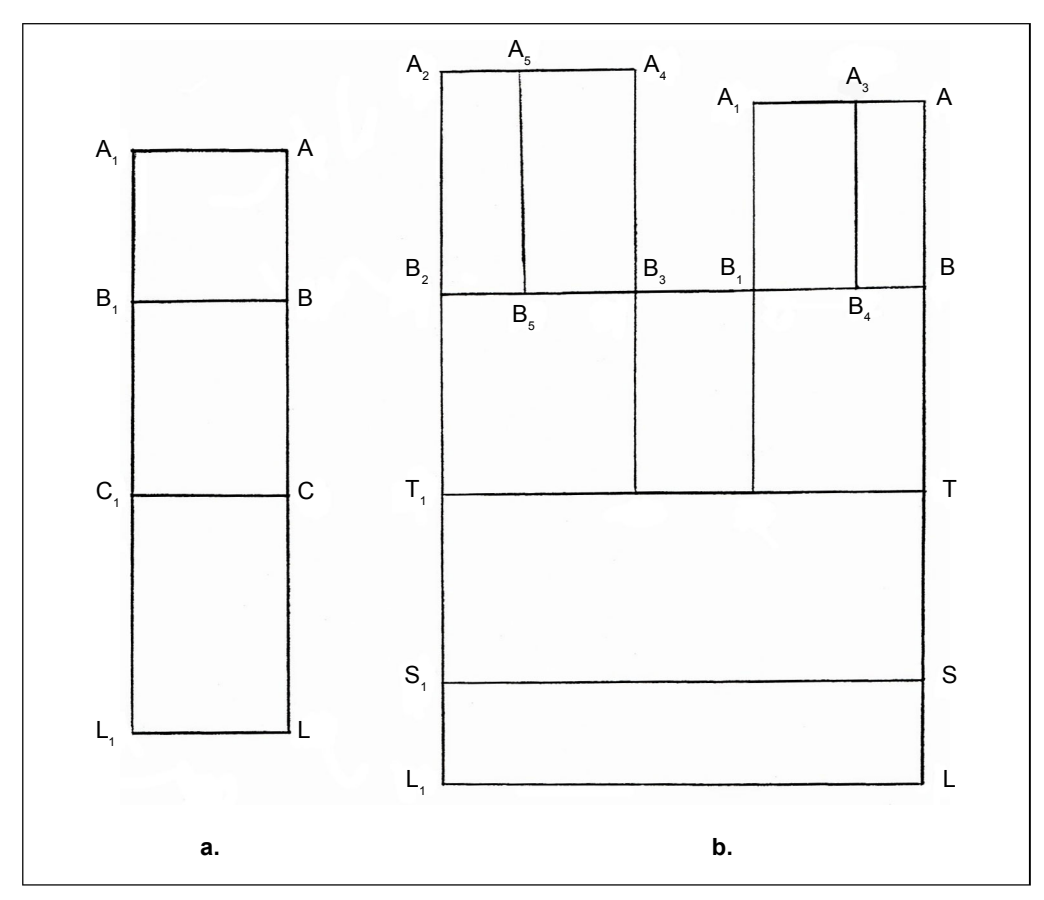

Semnificația și simbolizarea liniilor rețelei pentru mânecă (fig. a):

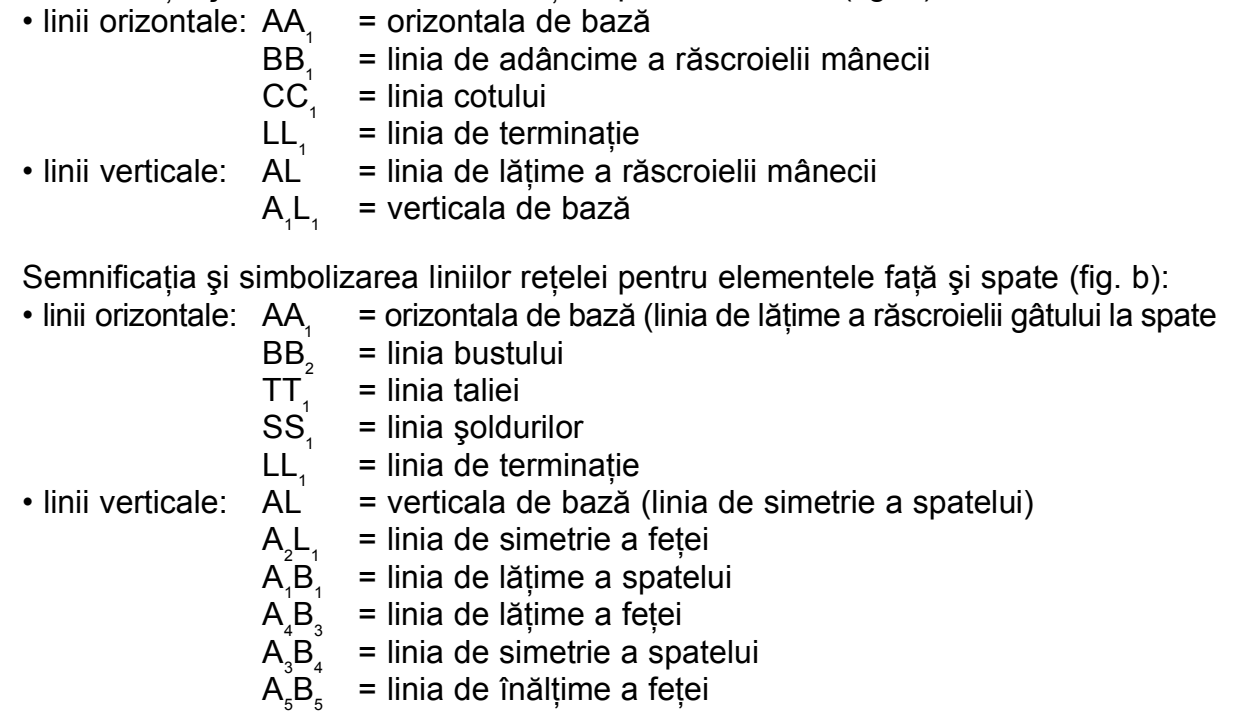

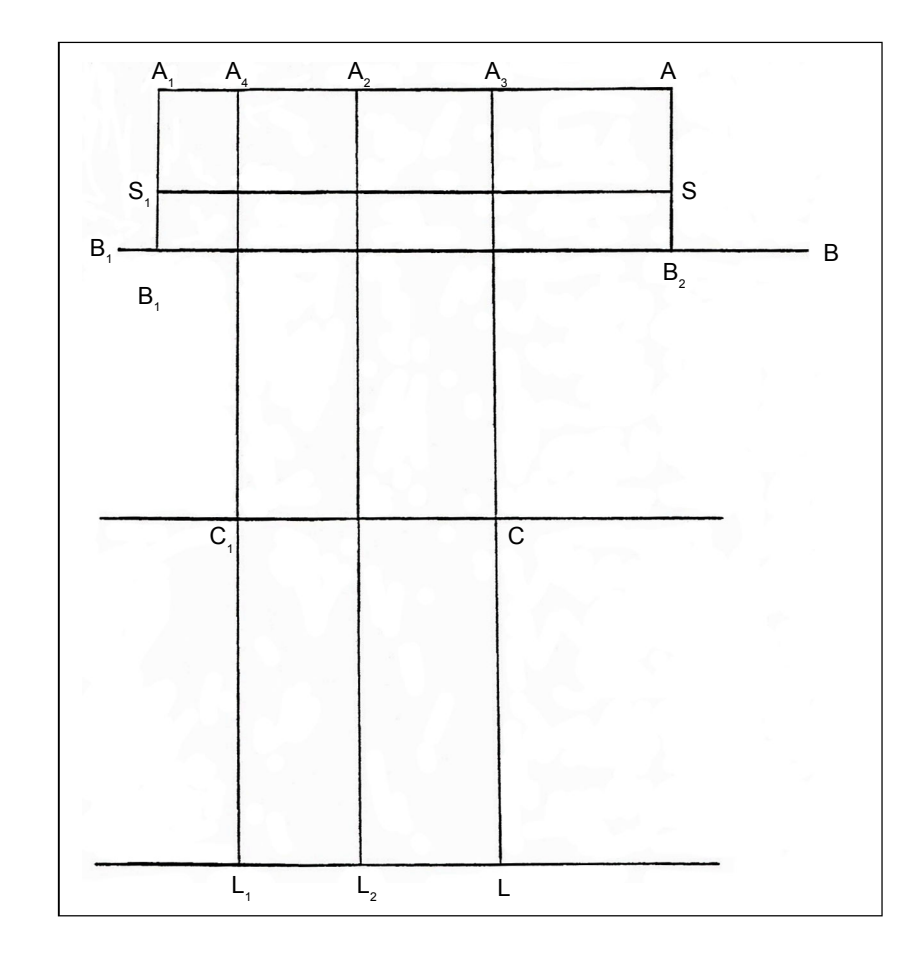

#### *Folia nr. 5: Reţeaua de linii de bază pentru elementul faţă şi spate (pantalon)*

Semnificația și simbolizarea liniilor rețelei pentru pantalon:

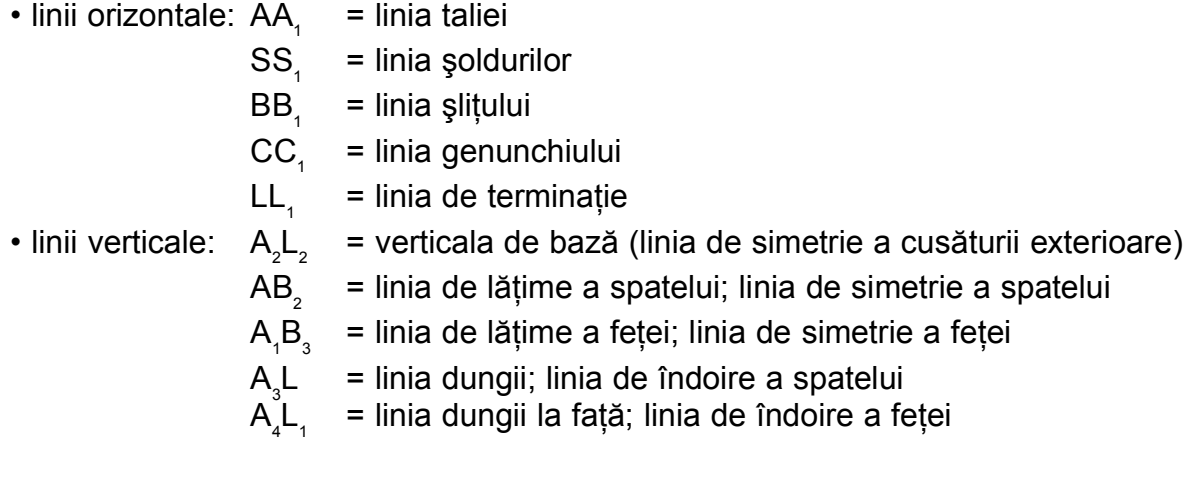

#### **Competenţa 127.11.2: Transformă tiparele de bază în model**

#### *Fişă de documentare: Transferul pensei de bust*

**În construcţia modelelor**, diversificarea constructiv-estetică pe baza prelucrării penselor se realizează prin:

- transferul penselor pe diferite linii constructive ale tiparului cu păstrarea adâncimii initiale
- transferul partial al penselor pe linii constructive ale tiparului
- cumularea adâncimii a două pense (de bust și din talie) pe anumite directii
- sectionarea tiparelor pe laturile unei pense și în continuare până la o linie constructivă pentru detalierea elementului (introducerea plătcilor)
- utilizarea adâncimii pensei prin cumulul a două pense pe aceeasi directie

#### *Transferul pensei de bust*

**Pensa de bust** este situată în tiparul de bază cu adâncimea pe linia cusăturii umărului şi se poate transfera practic pe toate liniile constructive din tipar, existând o infinitate de direcții de transfer. Dacă se consideră direcția pensei drept raza unui cerc cu centrul în vârful bustului, pensa poate avea direcția oricărei raze, cu condiția să nu se schimbe centrul cercului.

Transferul pensei de bust se realizează astfel:

- suprafata cuprinsă între directia de transfer și cea mai apropiată latură a pensei de bust se roteşte în jurul vârfului pensei până la suprapunerea celor două laturi ale pensei ce se transferă.
- pe directia de transfer s-a deschis astfel o pensă cu adâncimea egală cu cea a pensei initiale

*Direcţii de transfer a pensei de bust*

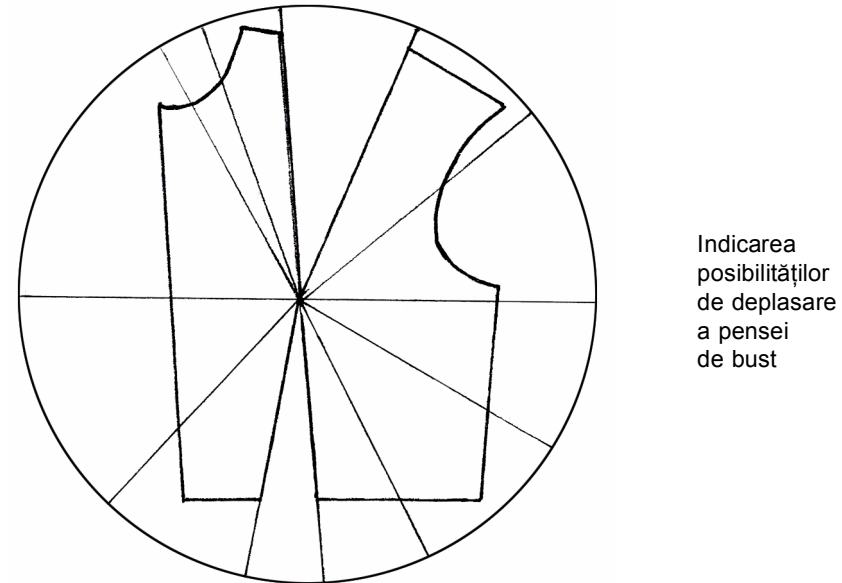

a pensei de bust

**Competenţa nr. 127.11.2: Transformă tiparele de bază în model**

*Folia nr. 5: Bluza cu platcă cu colţ – prelucrarea tiparului*

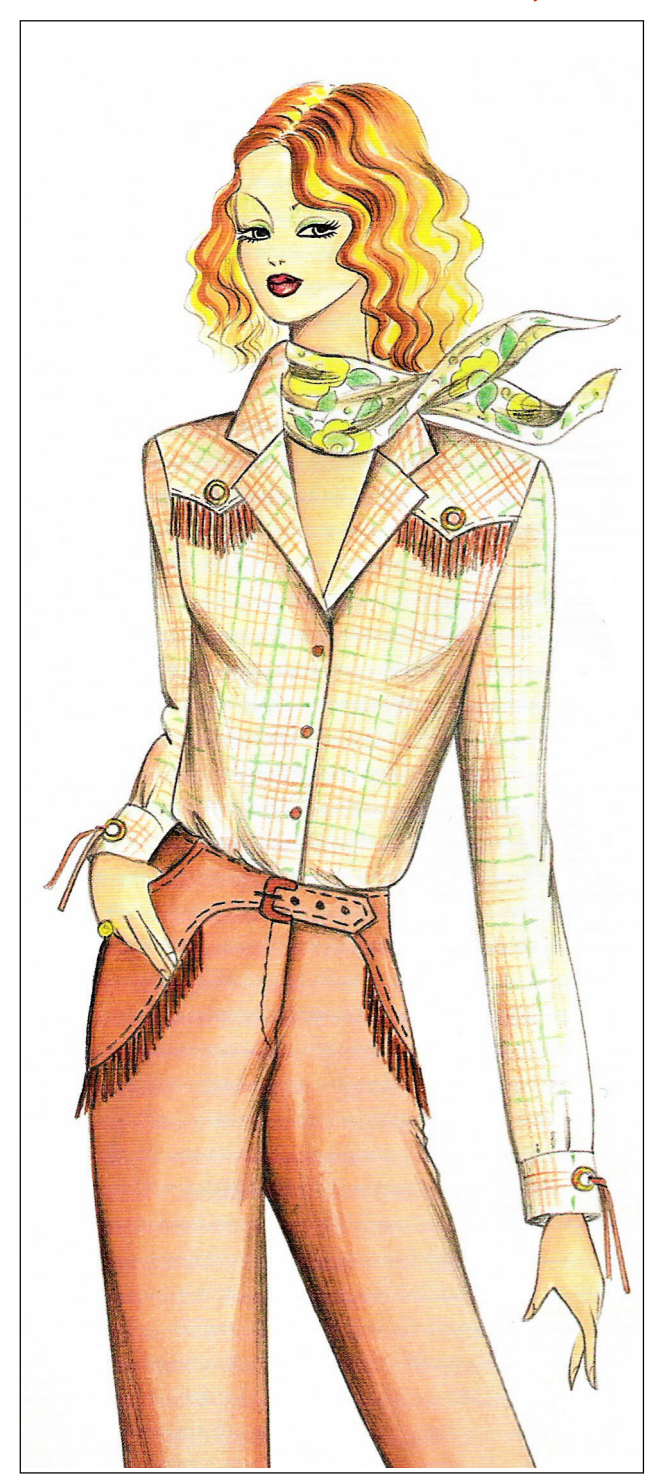

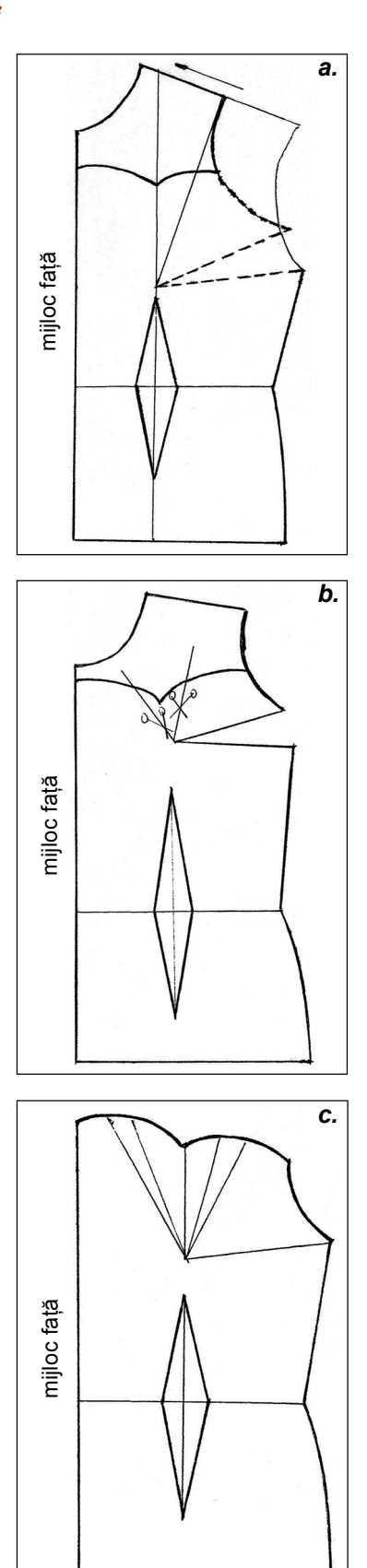

- *a*. închiderea pensei de bust şi deschiderea plătcii cu colţ
- *b*. marcarea deschiderii pensei de bust pe două direcţii
- *c*. deschiderea pe linia plătcii

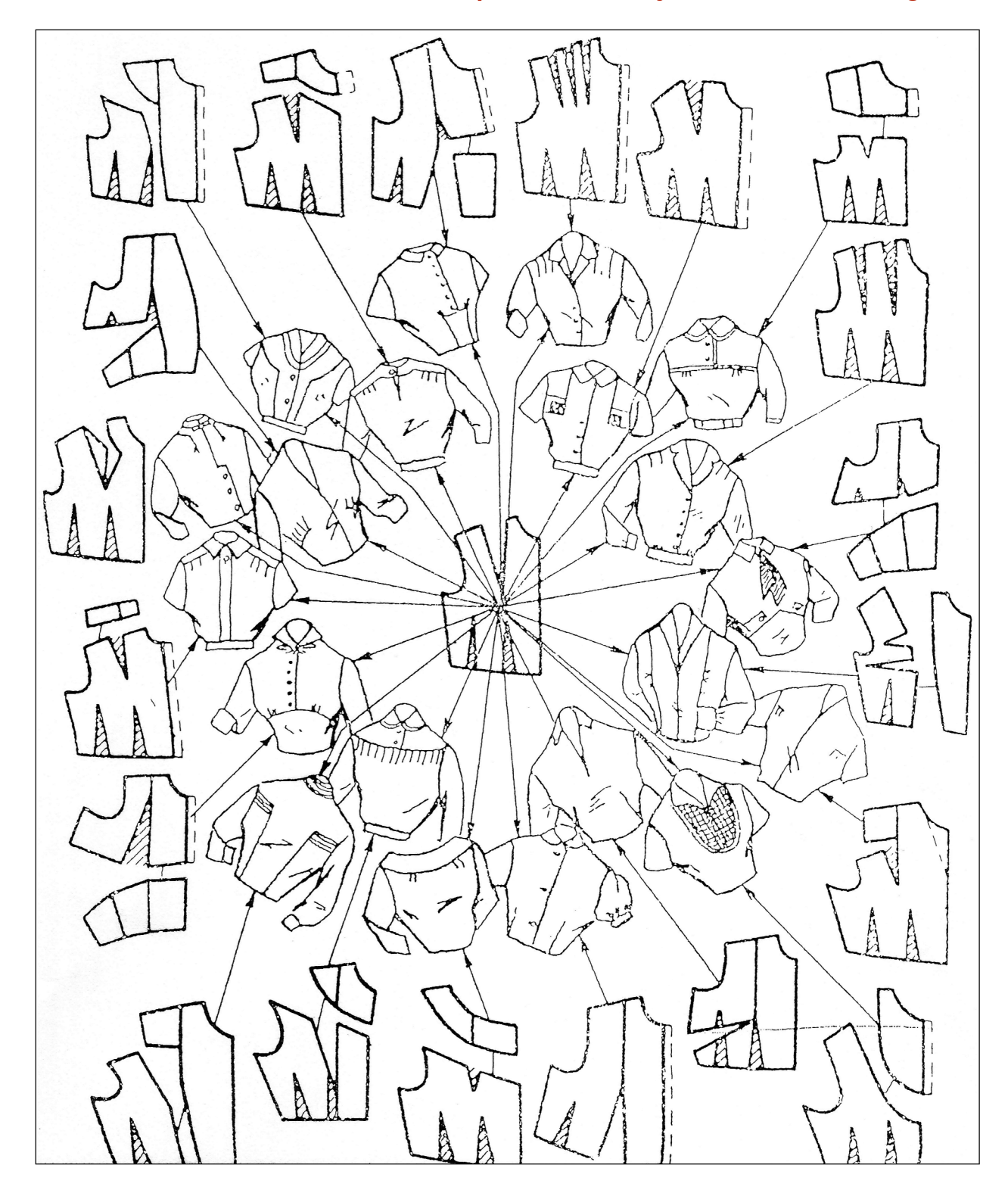

#### *Folia nr. 6: Schema de transformare a tiparului de corsaj la diferite modele de gulere*

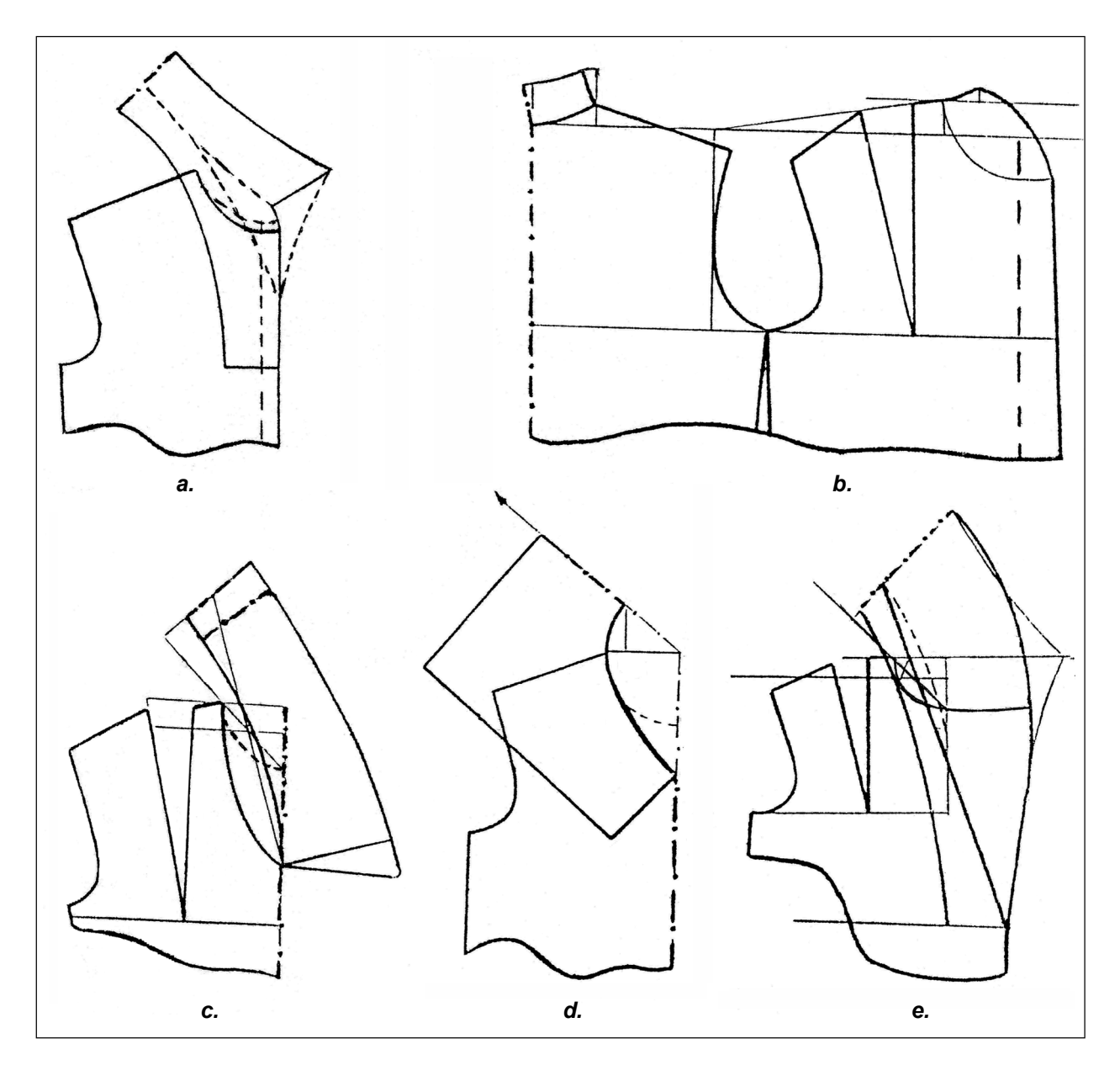

#### *Folia nr. 7: Transformarea tiparului de guler*

- a. guler de cămaşă
- b. guler montat
- c. guler decoltat
- d. guler marinar
- e. guler model şal

#### **Competenţa 127.11.2: Transformă tiparele de bază în model**

#### *Fişă de documentare: Bluză cu mânecă chimono*

**Croiala chimono** se caracterizează prin tipul de croială în care reperele acesteia sunt indivizibile cu elementele spate şi faţă.

În raport cu posibilitatea de mişcare a braţelor şi ţinând seama de aspectul mai lejer sau mai apropiat de corp, croiala chimono poate fi:

- cu mânecă scurtă
- cu mânecă foarte scurtă
- cu mânecă lungă
- cu mânecă liliac

#### *Prelucrarea tiparului de bază pentru chimono*:

- a. prelucrarea tiparului de corsaj
- b. prelucrarea tiparului de mânecă

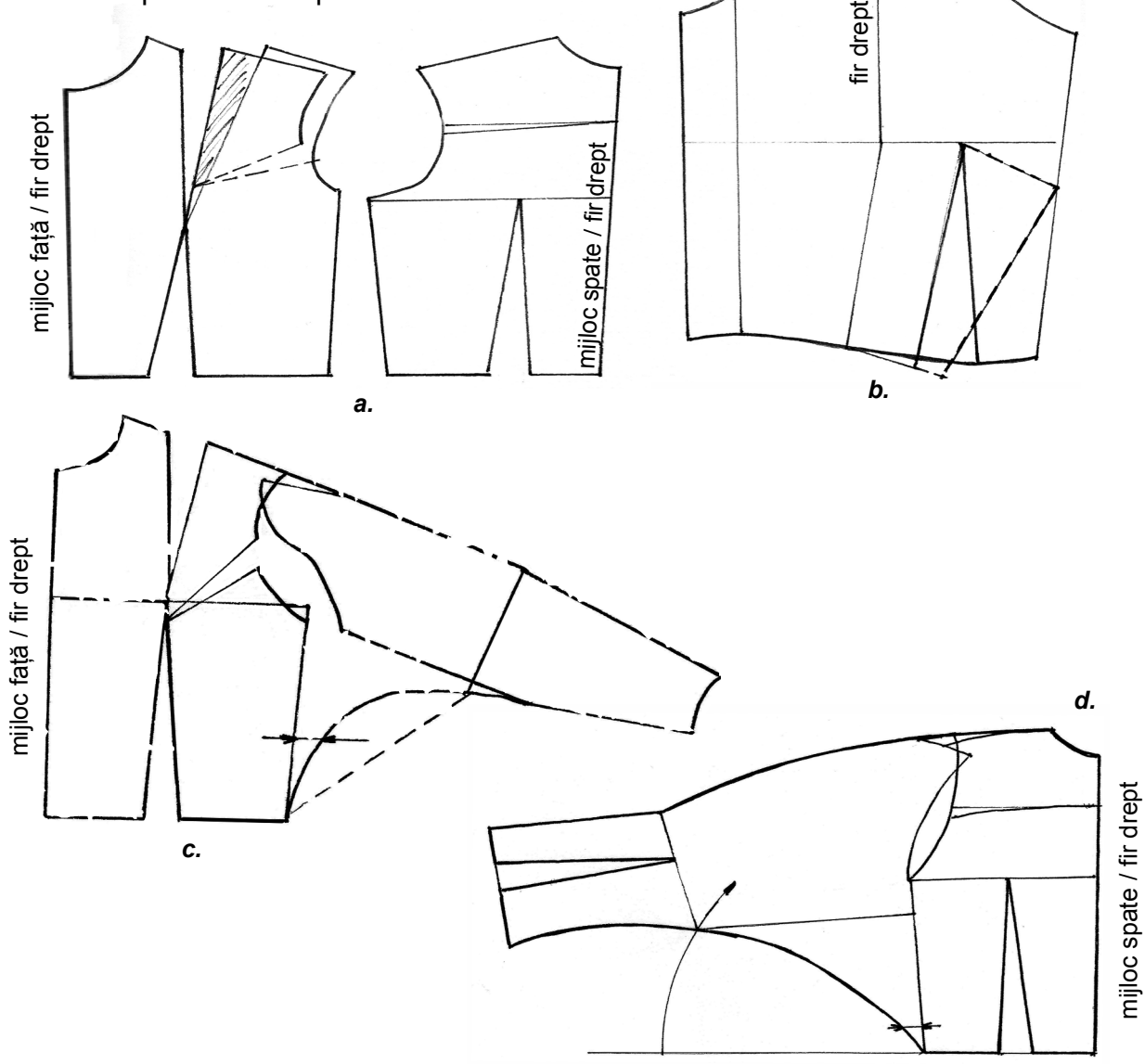

*Modul de aşezare a celor două părţi ale mânecii chimono*, pe tipar de faţă şi spate: c. construirea tiparului de chimono faţă

d. construirea tiparului de chimono spate

## **ÎNDRUMĂRI PRIVIND MODALITĂŢILE DE EVALUARE**

*Evaluarea* serveşte elevului pentru a demonstra dobândirea unor competenţe în raport cu **Standardele unităţii de competenţă.**

Atingerea competenţelor cuprinse în modul se poate realiza prin utilizarea unor metode de predare-învătare adecvate, în care activitatea didactică este centrată pe elev. Se pot utiliza atât metode clasice, cât şi metode alternative de evaluare, cum ar fi: observarea sistematică, investigația, portofoliul și proiectul, care este cel mai relevant instrument de evaluare în cazul acestui modul.

Este esenţial ca metodele de evaluare să permită cadrelor didactice să înregistreze dacă fiecare rezultat al învătării a fost atins. Profesorul trebuie să apeleze tot mai mult la fise de lucru, teste de evaluare cu itemi diferiti, fise de autoevaluare. Instrumentele de evaluare se vor elabora în scopul atingerii criteriilor de performantă, evaluarea vizând atingerea competentelor și abilităților practice.

#### *Recomandare*

Proiectarea activității de evaluare se va realiza concomitent cu proiectarea demersului de predare-învătare, demers în care profesorul trebuie să tină cont de metodele activ-participative, centrate pe elev, care dezvoltă gândirea, creativitatea, care au în vedere stilurile diferite de învătare ale elevilor, metode care contribuie la dezvoltarea abilităților cheie: comunicarea şi lucrul în echipă.

Ideile / modelele propuse reprezintă un suport pe care fiecare profesor îl va adapta în functie de conditiile specifice și caracteristice colectivului de elevi.

#### *Instrument de evaluare*

**Proiectul** este o activitate amplă care începe în clasă prin definirea și întelegerea sarcinii (eventual şi prin începerea rezolvării acesteia), se continuă acasă pe parcursul a câtorva zile sau săptămâni (timp în care elevul are permanente consultări cu profesorul) şi se încheie tot în clasă, prin prezentarea în faţa colegilor a unui raport asupra rezultatelor obtinute și, dacă este cazul, a produsului realizat.

Titlul / subiectul va fi ales de către profesori sau elevi sau împreună. Proiectul poate fi individual sau de grup. Pentru a alege un proiect, elevii trebuie:

- să aibă un anumit interes pentru subiectul respectiv
- să cunoască dinainte unde îşi pot găsi resursele materiale
- să fie nerăbdători în a crea un produs de care să fie mândri
- să nu aleagă subiectul din cărți vechi sau să urmeze rutina din clasă
- să spere că părinții vor fi înțelegători și interesați de subiectul ales

Capacitățile / competențele care se evaluează în timpul realizării proiectului sunt:

- metodele de lucru
- utilizarea corespunzătoare a bibliografiei, materialelor şi echipamentului
- corectitudinea / acuratetea tehnică (inclusiv acuratetea cifrelor / desenelor etc.)
- organizarea ideilor şi materialelor într-un raport
- calitatea prezentării*.*

#### *Atenţie!*

- Nu judecati / evaluati ideile propuse, ci doar notati-le.
- Insistati asupra temei până ce vor apărea unele idei.

#### **Sugestii pentru creşterea eficienţei învăţării**

Pentru cresterea eficientei învătării, este util să analizezi punctele tari / strategiile preferate ale elevilor, stilurile lor de învătare.

De exemplu, pentru elevii cu *stil de învăţare vizual* sunt adecvate:

- folosirea culorilor, ilustratiilor și a diagramelor;
- sublinierea cuvintelor cheie;
- convertirea notitelor într-o imagine;
- folosirea imaginilor pentru explicarea textelor.

Elevii cu *stil de învătare auditiv* se simt siguri pe ei în situatiile:

- ascultarea unei persoane care îti explică un anumit lucru;
- discutarea unei idei noi şi explicarea acesteia prin cuvinte proprii;
- discutarea problemelor şi a ideilor;
- solicitarea repetării explicatiilor;
- citirea cu voce tare.

În ceea ce priveşte elevii cu *stil de învăţare practic*, aceştia vor fi avantajaţi de;

- efectuarea unei activități practice;
- scrierea lucrurilor în ordinea lor, pas cu pas;

• scrisul la calculator - care uneori, este pentru aceşti elevi mai uşor decât scrisul de mână;

• ajutarea unei alte persoane să îndeplinească o sarcină.

Un feed-back corespunzător se poate realiza şi atunci când profesorul are în vedere următoarele:

- pregătirea de fişe ajutătoare pentru elevii care au nevoie de ele şi le cer;
- utilizarea lucrului în grup astfel încât colegii să se ajute între ei;
- lucrul în perechi de elevi cu stiluri diferite de învătare;
- învătare pas cu pas, adecvată elevilor mai slabi;

• recunoaşterea meritelor elevilor, lăudarea lor chiar şi pentru cele mai mici progrese.

**Important** pentru o învătare eficientă este și modul în care profesorul formulează întrebările:

• folositi cuvinte pe întelesul elevilor;

• încercati să puneți întrebări la care pot fi date mai multe răspunsuri;

• evitati să puneți întrebări la care sunteți convins(ă) că nimeni din clasă nu va putea răspunde;

• întrebați des "De ce credeți așa?" după ce un elev a răspuns la o întrebare anterioară.

### **CUVINTE CHEIE**

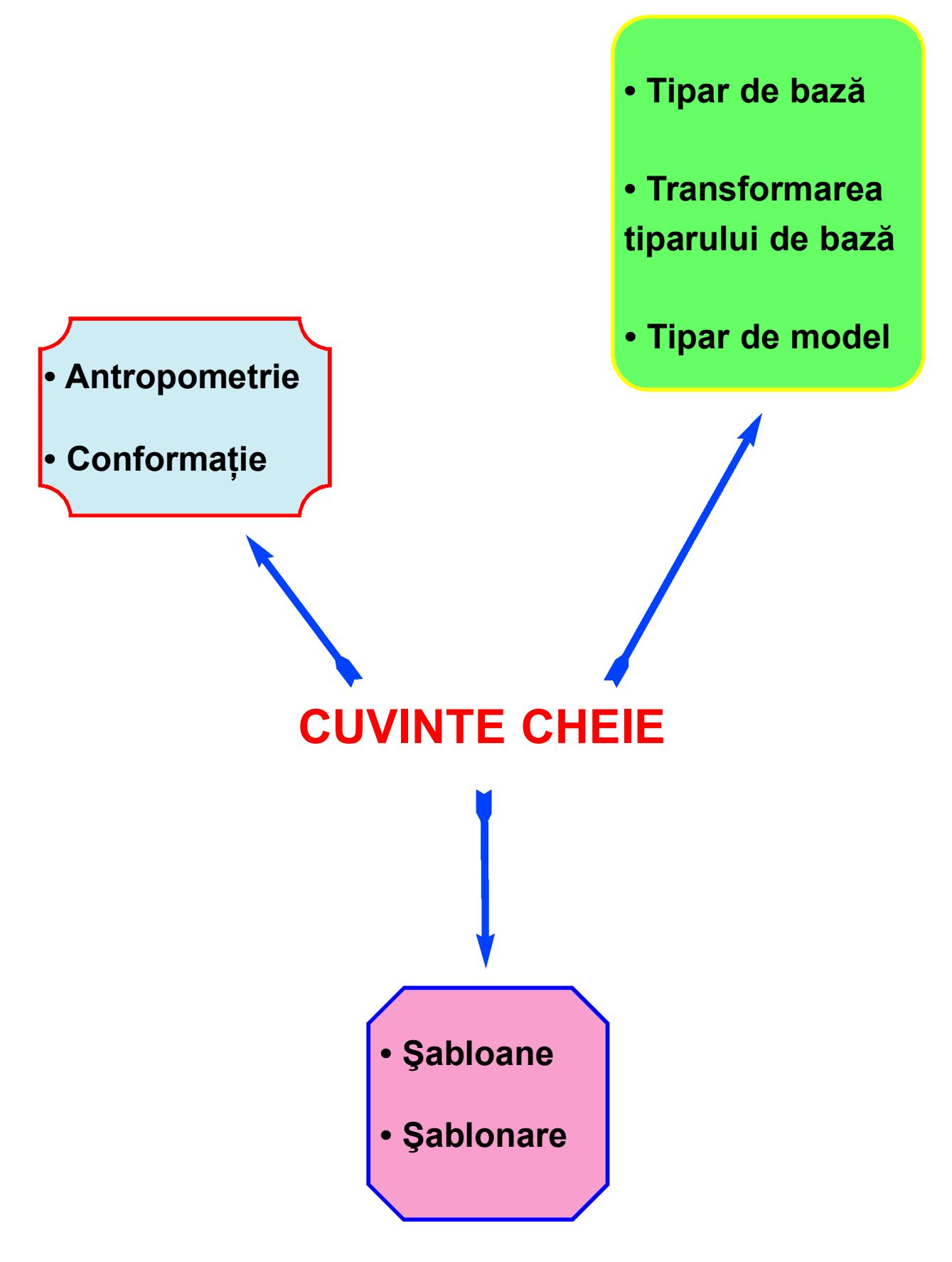

### **GLOSAR DE TERMENI**

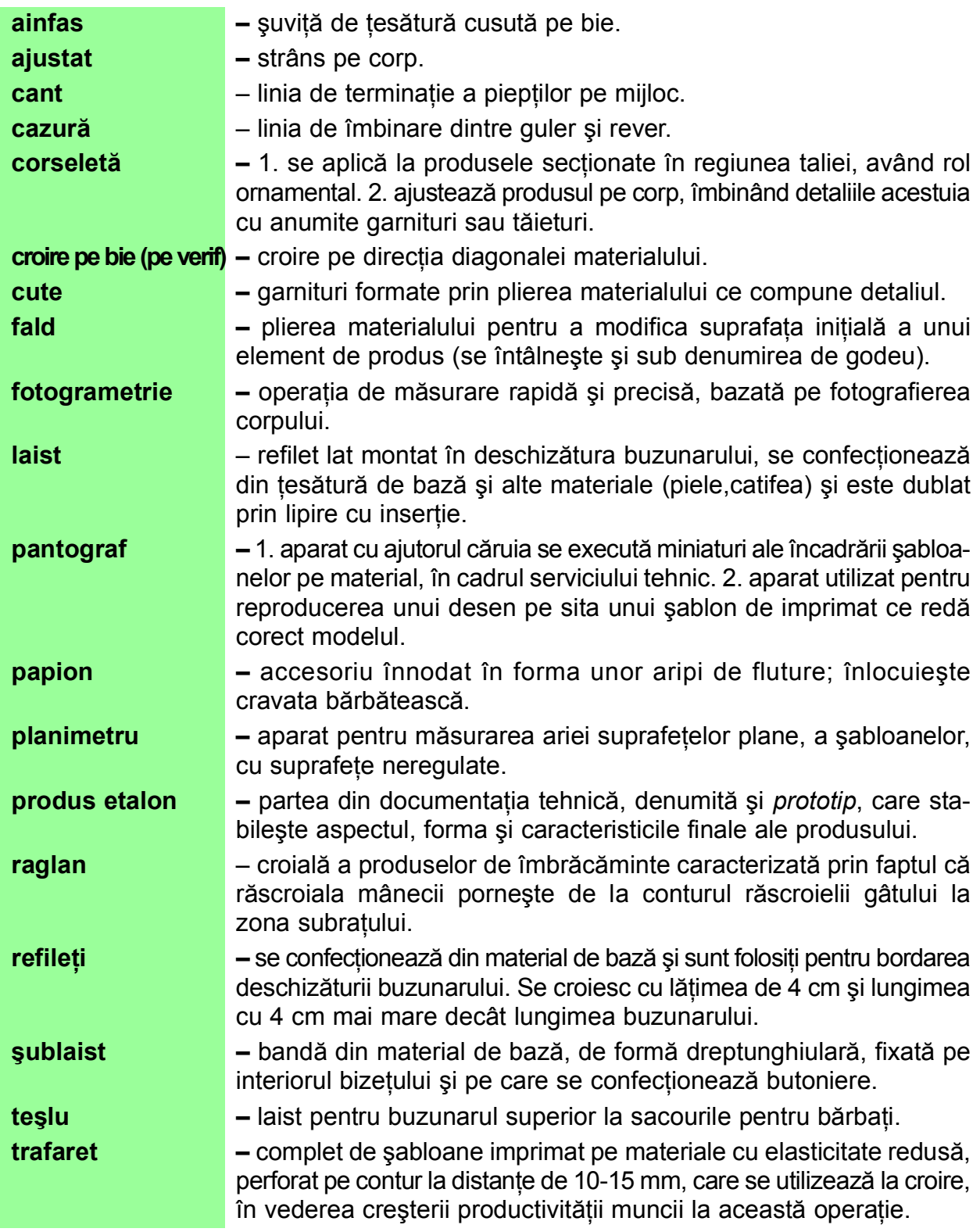

- Această listă de cuvinte vă va fi folositoare la absolvirea modulului.
- Dacă găsiţi şi alţi termeni care nu sunt incluşi, adăugaţi-i la sfârşitul listei.
- Ataşaţi glosarul de termeni portofoliului personal!

### **FIŞA PENTRU ÎNREGISTRAREA PROGRESULUI ELEVULUI**

**Modulul (unitatea de competenţă) \_\_\_\_\_\_\_\_\_\_\_\_\_\_\_\_\_\_\_\_\_\_\_\_\_\_**

#### **Numele elevului \_\_\_\_\_\_\_\_\_\_\_\_\_\_\_\_\_\_\_\_\_\_\_\_\_\_**

**Numele profesorului \_\_\_\_\_\_\_\_\_\_\_\_\_\_\_\_\_\_\_\_\_\_\_\_\_\_**

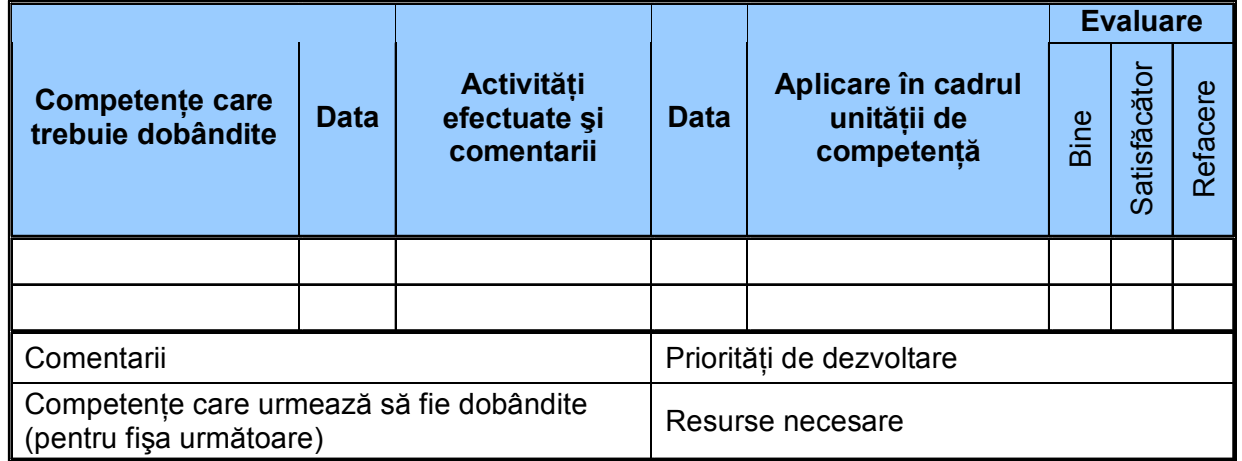

#### **Competenţe care trebuie dobândite**

Pe baza evaluării inițiale, ar trebui să se poată identifica acele competente pe care elevul trebuie să le dobândească la finele parcurgerii modulului. Această fişă de înregistrare este făcută pentru evaluarea, în mod separat, a evoluției legate de diferite competențe si pentru specificarea competentelor tehnice generale, competente pentru abilități cheie care trebuie dezvoltate şi evaluate.

#### **Activităţi efectuate şi comentarii**

Aici ar trebui să se poată înregistra tipurile de activități efectuate de elev, materialele utilizate și orice alte comentarii suplimentare care ar putea fi relevante pentru planificare sau feed-back.

#### **Aplicare în cadrul unităţii de competenţă**

Aceasta ar trebui să permită profesorului să evalueze măsura în care elevul şi-a însuşit competentele tehnice generale, tehnice specializate și competentele pentru abilități cheie, raportate la cerintele pentru întreaga clasă. Profesorul poate indica gradul de îndeplinire a cerintelor prin bifarea uneia din următoarele trei coloane.

#### **Priorităţi pentru dezvoltare**

Partea inferioară a fisei este concepută pentru a identifica activitățile pe care elevul trebuie să le efectueze în perioada următoare ca parte a modulelor viitoare. Aceste informaţii ar trebui să permită profesorilor implicaţi să pregătească elevul pentru ceea ce va urma, mai degrabă decât pur și simplu să reactioneze la problemele care se ivesc.

#### **Competenţe care urmează să fie dobândite**

În această căsută, profesorii trebuie să înscrie competentele care urmează a fi dobândite. Acest lucru poate să implice continuarea lucrului pentru aceleași competente sau identificarea altora care trebuie avute în vedere.

#### *Resurse necesare*

Aici se pot înscrie orice fel de resurse speciale solicitate: manuale tehnice, retete, seturi de instrucțiuni și orice fel de fișe de lucru care ar putea reprezenta o sursă de informare suplimentară pentru un elev ce nu a dobândit competentele cerute.

# **III. ACTIVITĂŢI PENTRU ELEVI**

## **1. FIŞA DE DESCRIERE A ACTIVITĂŢILOR**

Tabelul următor detaliază exercitiile incluse în acest modul.

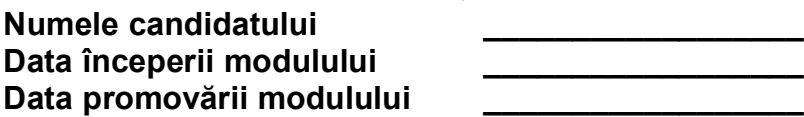

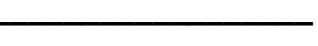

#### **Unitatea de competenţă 127.11: Construirea tiparelor şi a şabloanelor pentru produse de îmbrăcăminte**

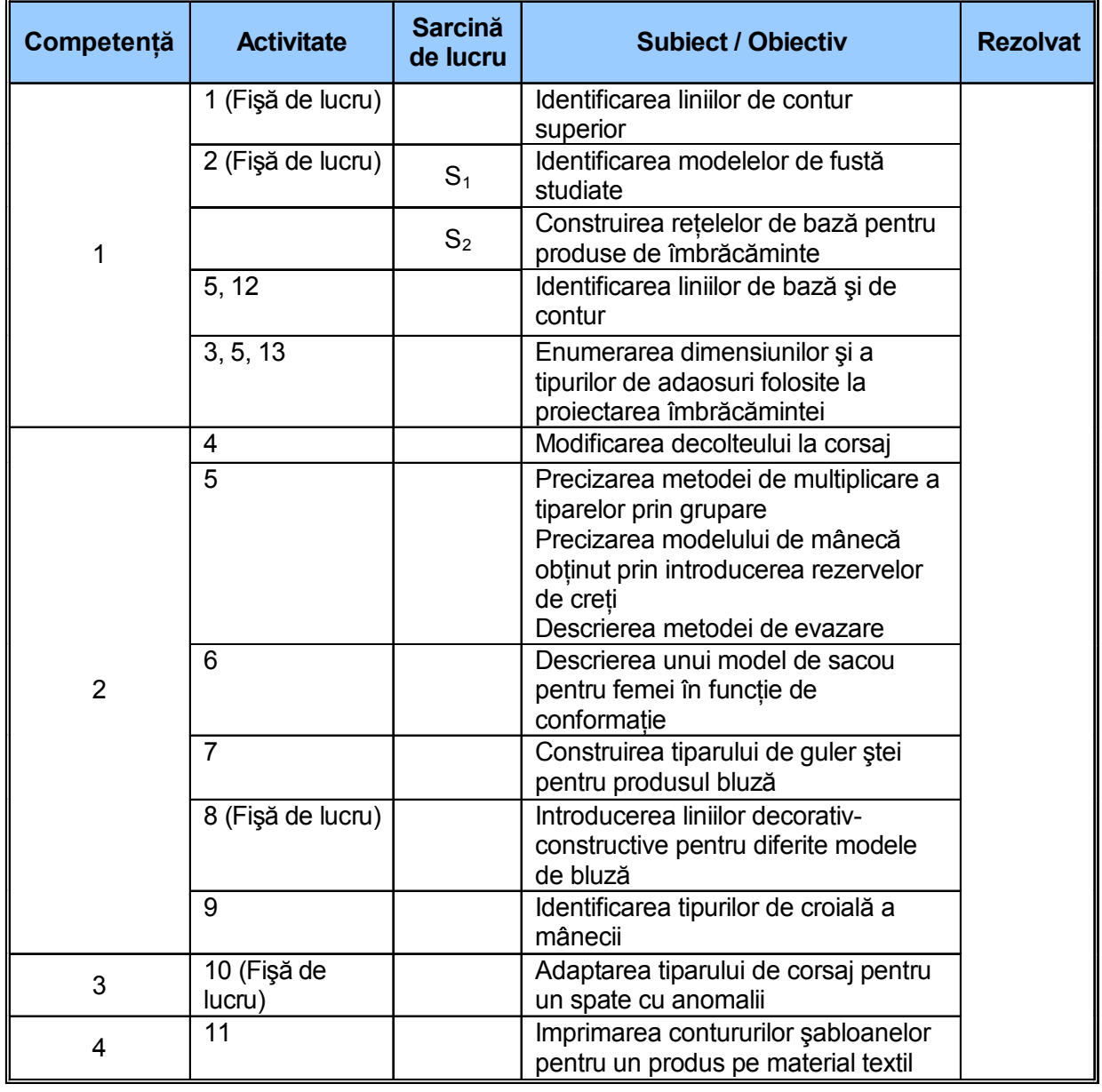

#### **UNITATE PROMOVATĂ CU SUCCES!**

Semnătura candidatului \_\_\_\_\_\_\_\_\_\_\_\_\_\_ Data \_\_\_\_\_\_\_\_\_\_\_\_ Semnătura evaluatorului exercitorului exercitorului exercitorului exercitorului exercitorului exercitorului exe

Domeniul: textile-pielărie / Calificarea: croitor îmbrăcăminte după comandă

## **2. ACTIVITĂŢI PENTRU ELEVI**

**Competenţa 127.11.1: Execută tipare de bază pentru produse de îmbrăcăminte**

#### **Activitatea 1**

*Lucraţi individual!*

#### *Fişă de lucru*

Observați cu atenție liniile de contur superior trasate pe suprafața manechinului prezentat.

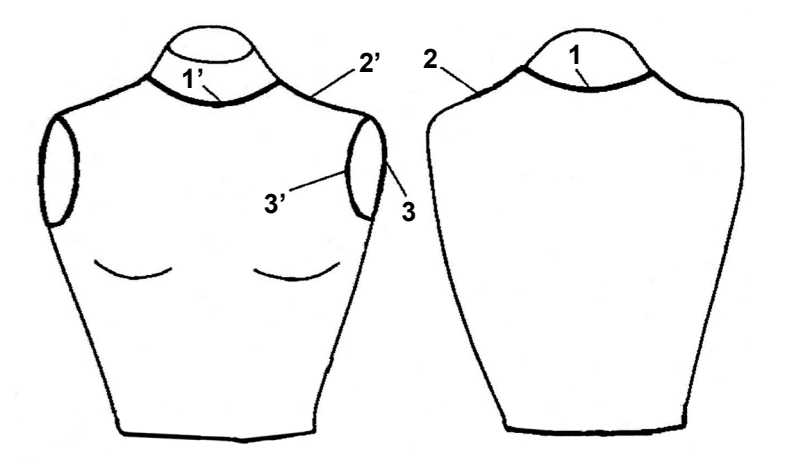

Identificați-le apoi în tiparul de bază și completați tabelul de mai jos:

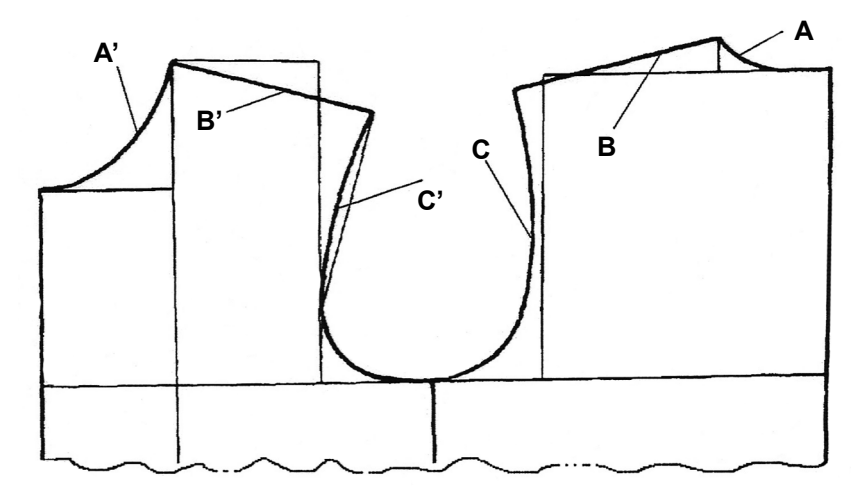

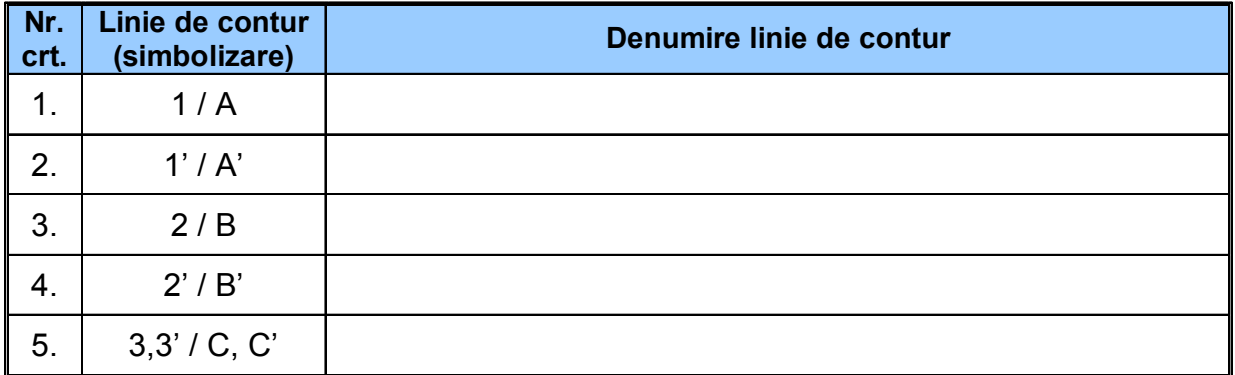

Pentru verificare confruntați răspunsurile cu cele prezentate de profesor pe folie.

#### **Activitatea 2**

*Lucraţi individual!*

#### *Fişă de lucru*

Observați cele trei modele de fustă schițate mai jos:

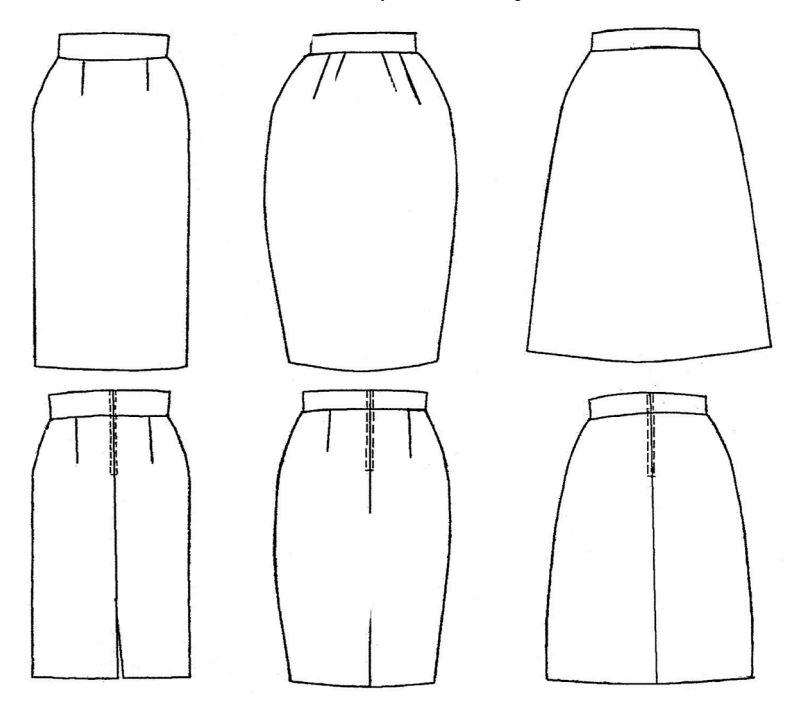

1. Completați tabelul următor precizând denumirea modelului prezentat. Enumerați și cel puțin cinci modele de fustă pe care le-ați studiat.

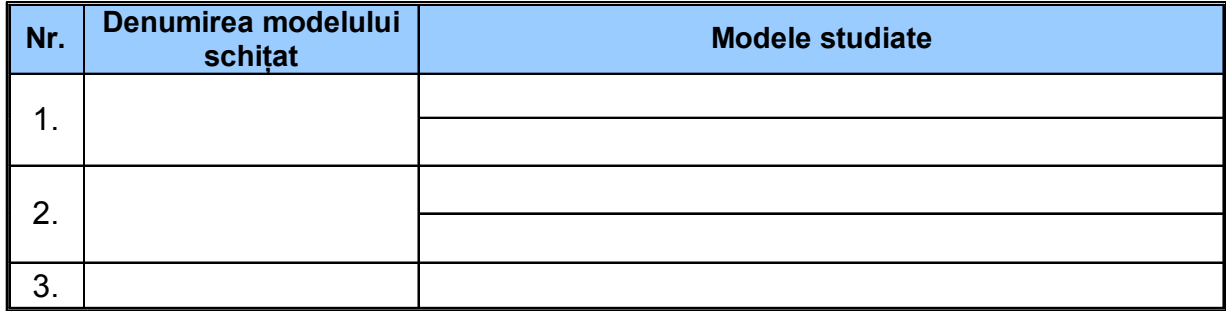

2. Construiți rețeaua de bază pentru tiparul de fustă clasică și completați alături semnificația liniilor rețelei de bază.

#### *Sarcini de lucru*

- · Fiecare elev primește câte o fișă după modelul de mai sus
- Timp de lucru alocat completării fișelor 20 de minute
- · Corectarea și notarea (în cazul autoevaluării) se vor face prin confruntarea cu răspunsurile de pe folia prezentată de profesor la retroproiector

#### **Activitatea 3**

*Lucraţi pe grupe!*

Activitatea este una de recapitulare a cunoștințelor dobândite la "Dimensionarea corpului omenesc"

#### *Sarcini de lucru*

- · Clasa este împărțita în șase grupe.
- · Fiecare grupă primește o foaie de hârtie de formă pătrată.
- · Pe foaia de hârtie se vor enumera cerințele de lucru astfel:

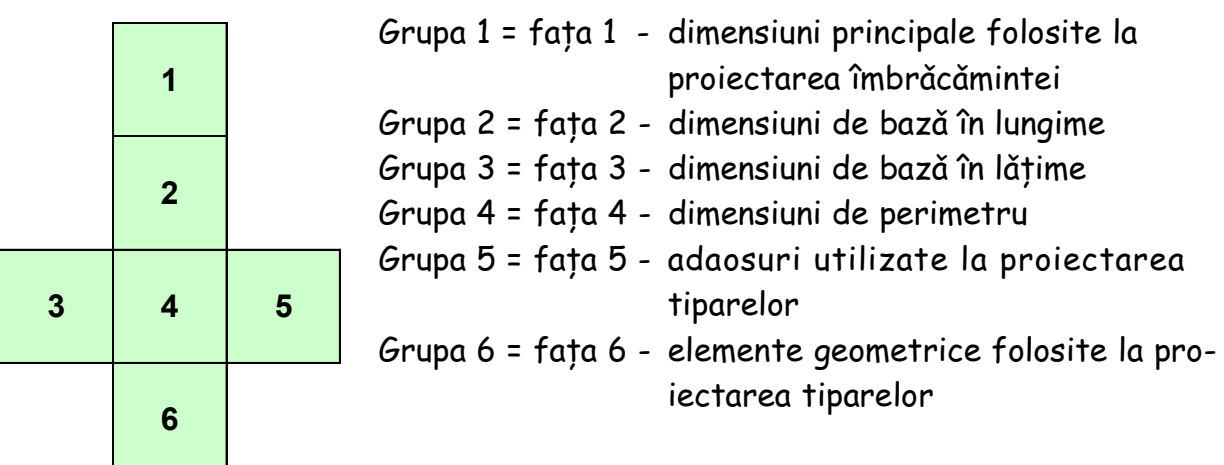

 $\cdot$  În urma analizării cerinței de lucru, fiecare grupă va formula un răspuns final pe foaia de hârtie primită.

- · Foile vor fi afisate sub forma unui cub desfăsurat.
- Câte un reprezentant/raportor al fiecărei grupe va prezenta răspunsurile găsite.
- · Ceilalți elevi din grupă răspund întrebărilor.
- · Profesorul urmărește activitatea și se asigură că au scris corect.

Tot în final completați următorul chestionar:

#### **De ce este nevoie ca grupul să aibă un lider?**

- a) Să facă toata munca
- b) Să-i ajute pe toţi membrii grupului să-şi îndeplinească sarcinile
- c) Să preia o parte din sarcini
- A F Liderul nu are nevoie de cooperarea voastră**.**
- A F Lucrul în echipă presupune să-i ascultati pe ceilalti în aceeași măsură în care vorbiti.

**Competenţa 127.11.2: Transformă tiparele de bază în model**

*Lucraţi pe grupe!*

#### **Activitatea 4**

Activitatea este o aplicatie practică la tema: "Transformarea decolteului la corsaj"

#### *Sarcini de lucru*

• Colectivul clasei este împărțit de profesor în patru grupe.

• Profesorul scrie pe patru biletele cerintele de lucru pentru fiecare grupă astfel:

- bilet 1 decolteu drept
- bilet 2 decolteu rotund
- bilet 3 decolteu în colt
- bilet 4 decolteu complex

• Câte un reprezentant al fiecărei grupe trage la sorti câte un bilet cu sarcina de lucru pe care o are de rezolvat.

• Profesorul împarte la fiecare grupă următoarele materiale:

- o coală de hârtie
- instrumente de desen(echer, florar)
- carioci

• Fiecare grupà îsi va alege un reprezentant care va rezolva pe coala de hârtie transformarea decolteul primit.

 $\cdot$  În cadrul aceleiași grupe elevii se consultă, discută, dezbat.

• Profesorul urmărește activitatea grupelor intervenind cu precizări acolo unde este nevoie.

• După terminarea timpului de lucru alocat, colile vor fi expuse pe tablă.

• Un reprezentant / raportor din fiecare grupă va explica la tablă modul de transformare a decolteului respectiv.

- Colegii vor aduce completări.
- $\cdot$  În final profesorul va face aprecieri pentru fiecare grupă.

#### *Atenţie!*

Prelucrarea pentru obtinerea tiparului pentru decolteu se va face pe o schită de tipar, respectând proportiile. 

#### **Activitatea 5**

#### Verificati-vă cunoștințele

Studiați rebusul de mai jos. Completați spațiile pe orizontală:

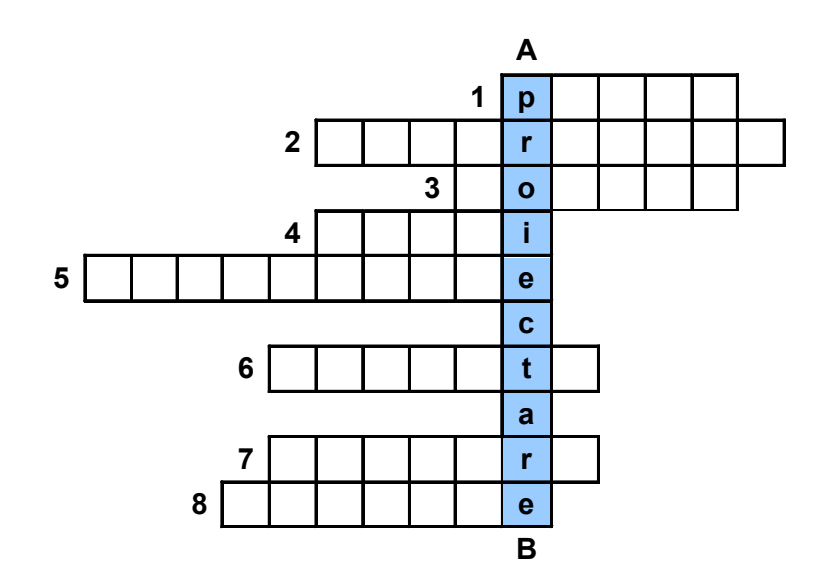

- 1. Elementul geometric utilizat la proiectarea tiparelor
- 2. Adaos folosit la proiectarea tiparelor
- 3. Linii care determină forma finală a tiparelor
- 4. Grupe de înăltimi de corpuri
- 5. Măsuri utilizate la calculul dimensiunilor de bază
- 6. Model de mânecă obținut prin introducerea rezervelor de creți
- 7. Operatie de crestere progresivă a lătimii tiparelor
- 8. Metodă de multiplicare a tiparelor prin gradare

#### *De reţinut!*

Acesta este un exercitiu de evaluare și consolidare a cunostintelor. Profesorul va urmări modul în care elevii şi-au însuşit termenii de specialitate. Poate fi dat şi ca temă pentru acasă.

#### **Activitatea 6**

*Joc de rol*

Pentru această activitate trebuie să jucați un rol în cadrul unei situatii imaginare.

Acest procedeu vă ajută să vă descurcati într-o situație dată, să aflați opiniile celorlalți.

#### Acesta este rolul pentru elevul numărul 1.

Imaginati-vă că sunteti la locul de muncă si ocupati poziția de sef de secție într-o firmă de croitorie comand\.

Aveți ca atribuții să luați măsurile clienților pentru care veti confectiona diferite articole de îmbrăcăminte. O clientă dorește să-și confecționeze un sacou și apelează la firma dumneavoastră. Cum veți proceda?

#### Acesta este rolul pentru elevul numărul 2.

Jucați rolul clientei care dorește să-și lucreze un sacou ca cel din figura al\turat\. Sunteti primită de către seful de sectie care este și maistru croitor.

Ce veți face?

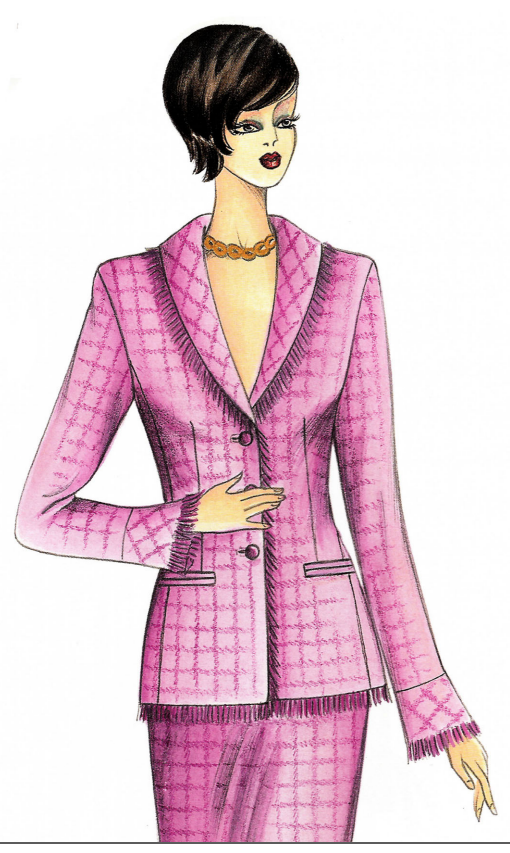

Colegii de clasă trebuie să observe jocul de roluri. Aceștia vor completa o fișă de observație.

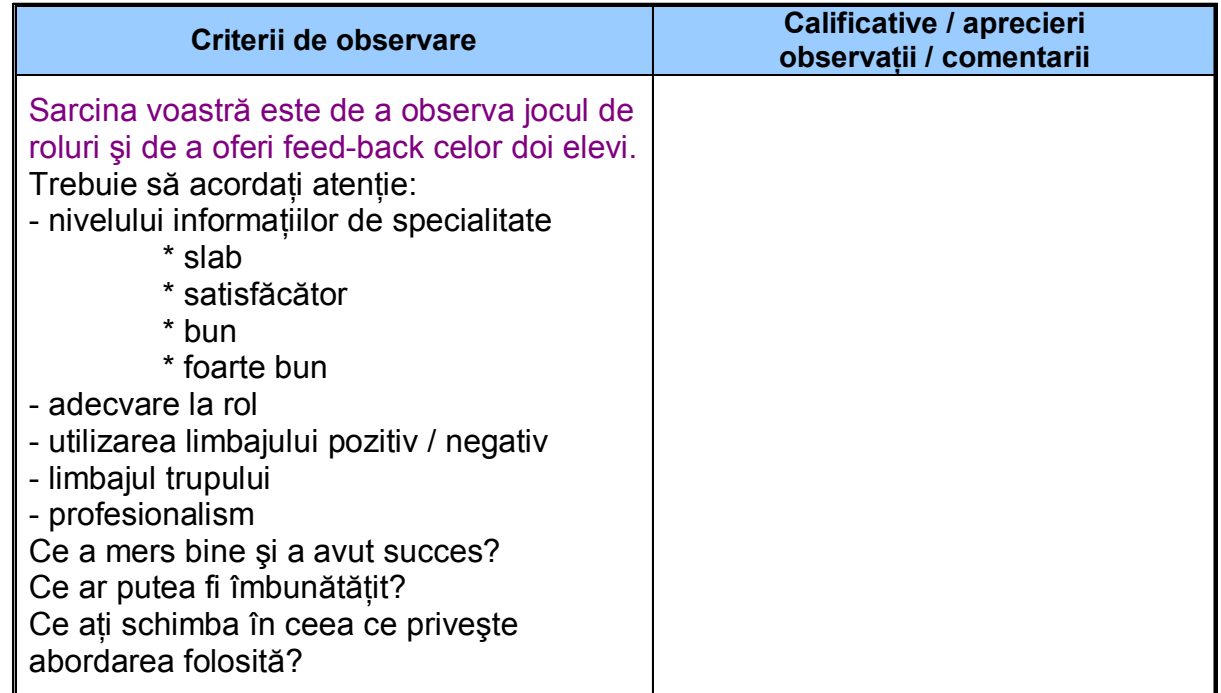

#### *Atenţie!*

Aceasta este o metodă prin care cel care învaţă exersează situaţii de contact direct, asemănătoare celor din lumea reală. Metoda este utilă in special pentru dezvoltarea abilitaţilor legate de relaţiile interpersonale.

Domeniul: textile-pielărie / Calificarea: croitor îmbrăcăminte după comandă

**Competenţa 127.11.2: Transformă tiparele de bază în model**

*Lucraţi individual!*

#### **Activitatea 7**

1. Enumerați în scris informațiile de care aveți nevoie pentru a construi un guler ștei.

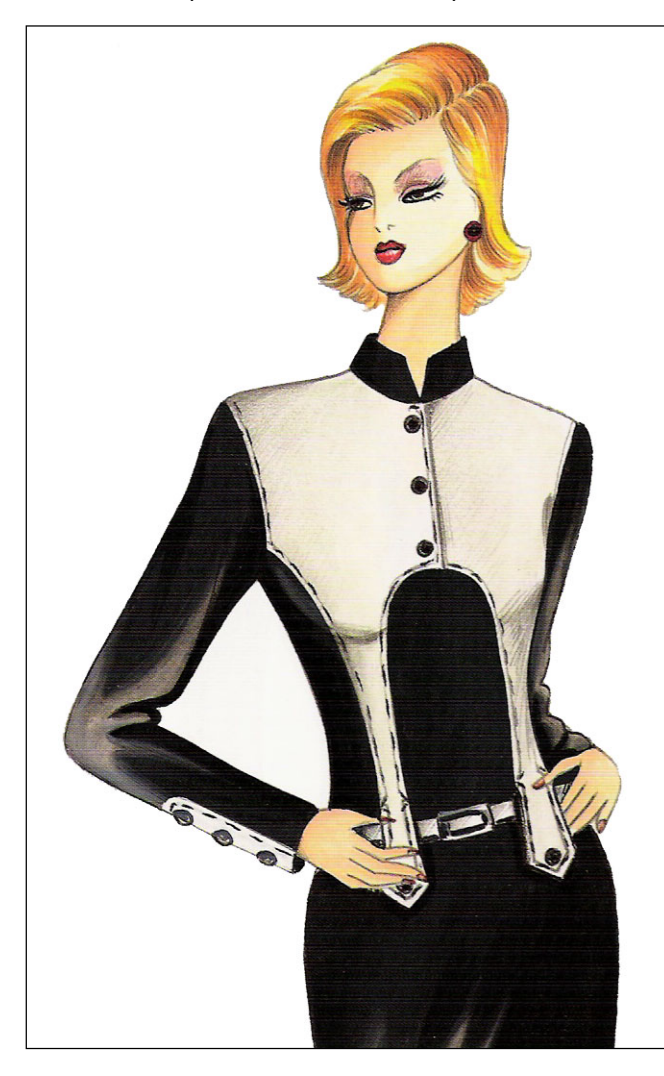

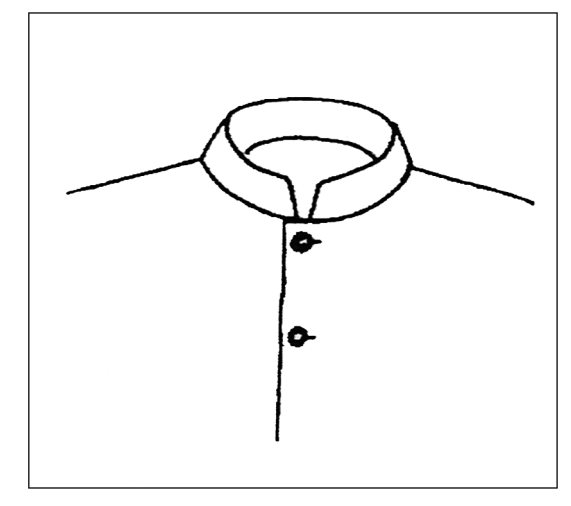

**guler tip ştei**

2. Construiți tiparul gulerului tip ștei cu ajutorul dimensiunilor de la tiparul de bază al cămășii (față-spate).

#### *Sarcini de lucru*

 $\cdot$  Se lucrează individual pe caietul de notite.

· Profesorul va urmări activitatea elevilor și va interveni cu precizări dacă este nevoie.

• Fiecare elev va confrunta lucrarea cu cea a colegului de banc\.

• După terminarea timpului alocat un elev va construi pe tablă gulerul cu stei cu ajutorul profesorului.

· Elevii își vor corecta lucrările.

**Competenţa 127.11.2: Transformă tiparele de bază în model**

*Lucraţi individual!*

#### **Activitatea 8**

#### *Fişă de lucru*

În figura de mai jos sunt exemplificate diferite variante de linii decorativconstructive precum si pozitionarea penselor care le-au generat.

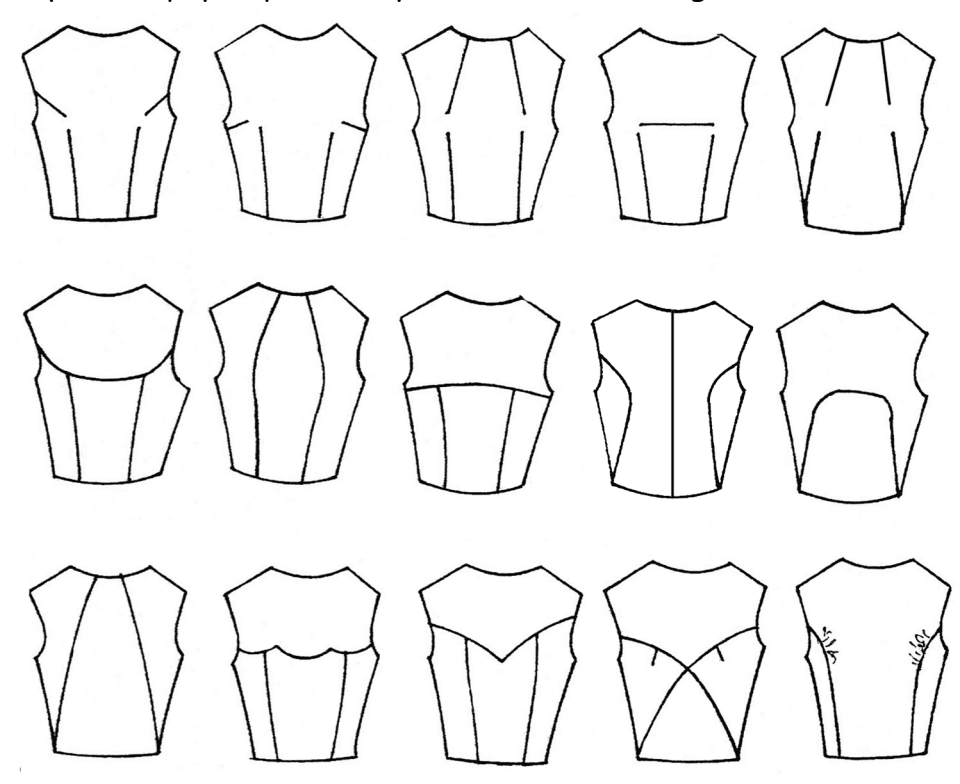

Executați pe caietul de notițe introducerea liniilor decorativ-constructive pentru modelele următoare:

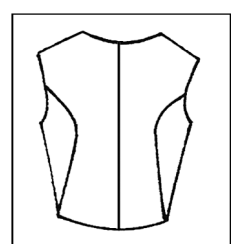

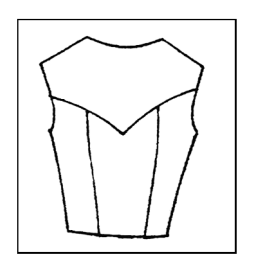

#### *Sarcini de lucru*

- · Fiecare elev primește câte o fișă de lucru.
- Se lucrează individual.

· Corectarea și notarea (în cazul autoevaluării) se vor face prin confruntarea cu răspunsurile de pe folia prezentată de profesor la retroproiector.

#### *Recomandare*

Aceeaşi sarcină de lucru se poate da ca temă pentru acasă şi pentru alte modele din cele exemplificate pe fişă.

#### **Competenţa 127.11.2: Transformă tiparele de bază în model**

*Lucraţi individual!*

#### **Activitatea 9**

Completați casetele libere ale schemei de mai jos identificând tipul de croială al mânecii.

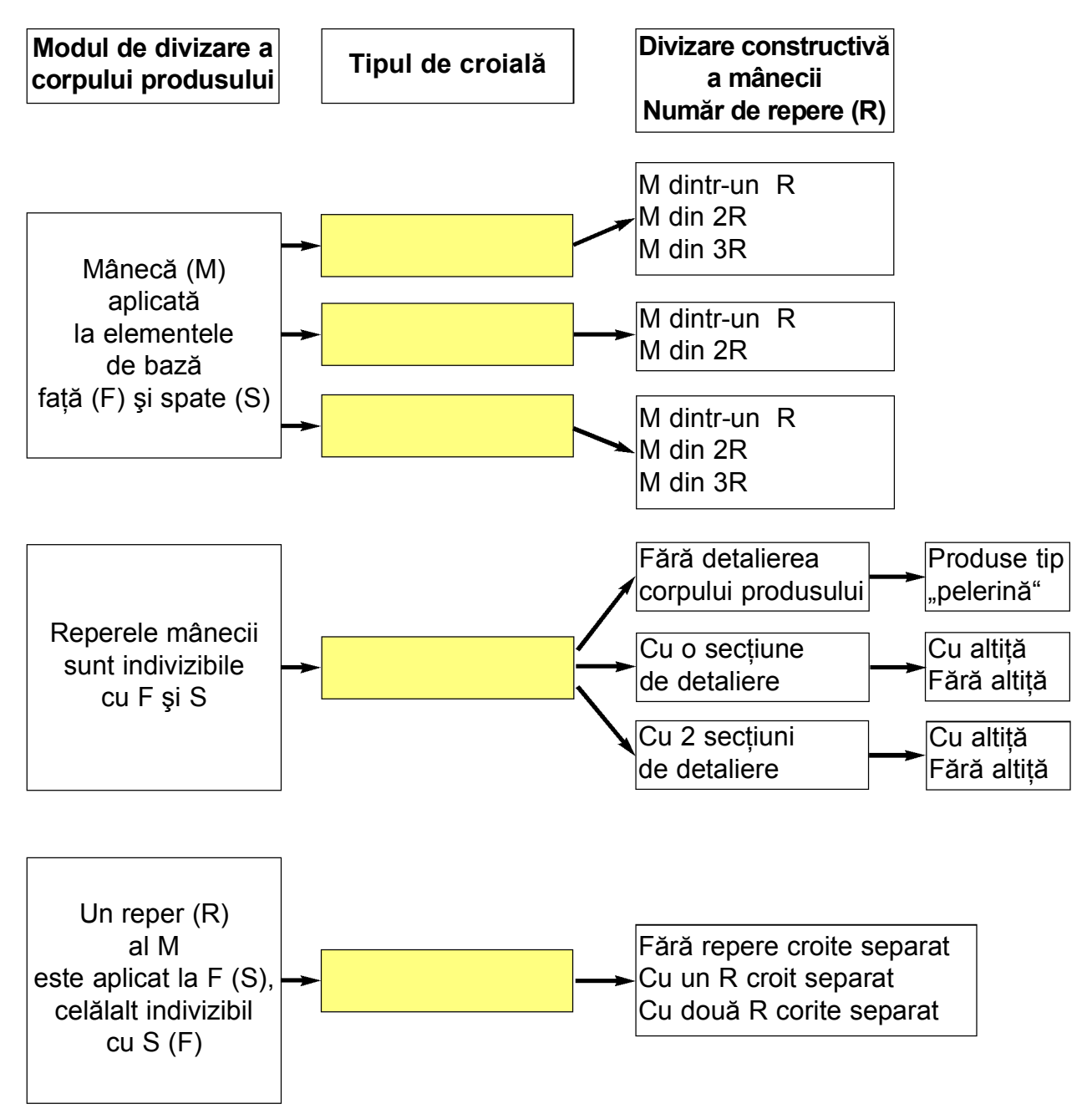

#### *Sarcini de lucru*

- Se lucrează individual.
- Fiecare elev va confrunta lucrarea cu cea a colegului de banc\.
- · La sfârșitul timpului acordat profesorul va solicita răspunsul elevilor prin chestionarea orală completând pe tablă tabelul cu răspunsurile corecte.
- $\cdot$  În final elevii își vor putea corecta răspunsurile după modelul prezentat pe tablă.

#### **Competenţa 127.11.3: Adaptează tiparele de bază particularităţilor de conformaţie**

#### **Activitatea 10**

#### *Fişă de lucru*

#### Prelucrarea tiparului de corsaj pentru corpuri aplecate spre față

Pentru prelucrarea tiparului de corsaj, la corpuri aplecate spre fată, tiparul se lungeste în functie de gradul de încovoiere a spatelui.

Pentru a obtine plusul necesar, se deschide tiparul pe directia omoplatilor, o dată sau de două ori. În acest scop pe tiparul spatelui se fixează, la jumătatea distantei AB, o perpendiculară pe linia de mijloc a spatelui, până în dreptul pensei de umăr, determinând punctele M și M $_{\textrm{\tiny{l}}}$ . Punctul M $_{\textrm{\tiny{l}}}$  se unește printr-o dreaptă cu X care se determină în afara tiparului pe prelungirea liniei cusăturii laterale în dreptul punctului R $_{\textrm{\tiny{2}}}$ . Se deschide tiparul pe linia MM $_{\textrm{\tiny{l}}}$ X și pe o latură a pensei de omoplat, până în punctul M $_{{\scriptscriptstyle 1}}$ . Se ridică partea superioară a spatelui pe porțiunea MM $_{{\scriptscriptstyle 1}}$  cu 1-2 cm, în asa fel încât punctul X să rămână fix. În dreptul punctului M, tiparul se deplasează pe lătime creând astfel plusul necesar omoplatilor mai dezvoltati.

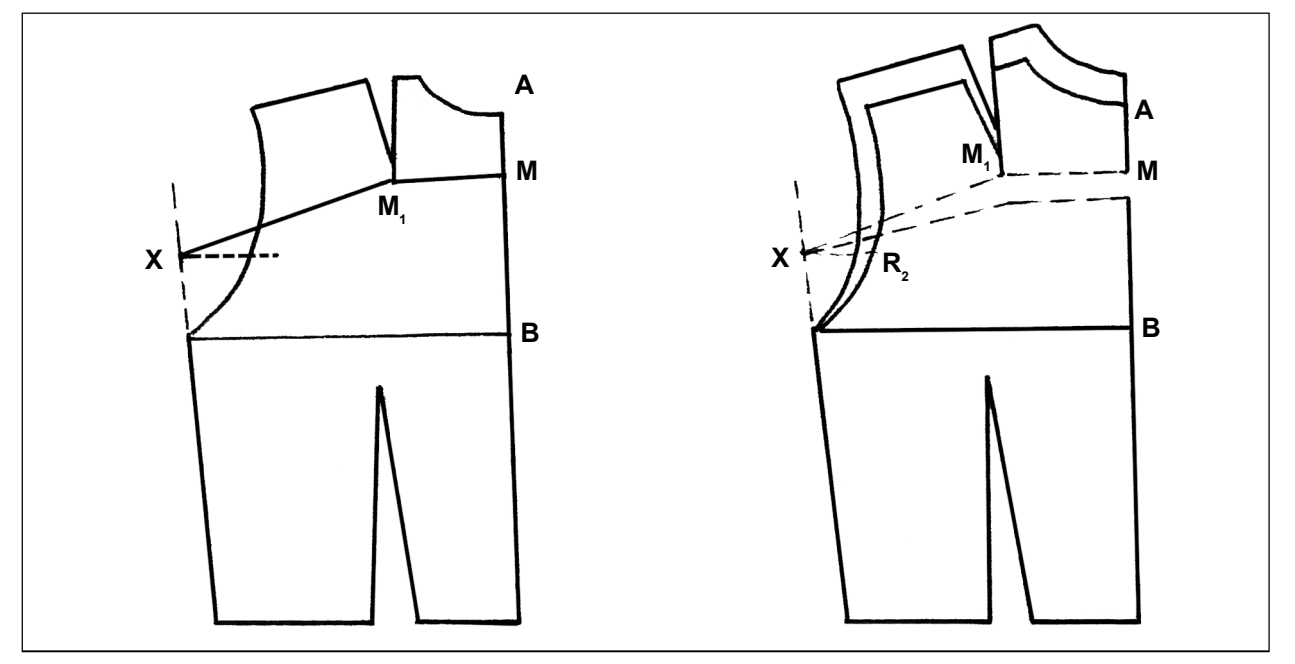

Pe baza acestor cunostinte, exemplificati prelucrarea tiparului pentru un spate foarte încovoiat și explicați modificările necesare.

#### *Sarcini de lucru*

• Se lucrează individual.

 $\cdot$  Înainte de rezolvarea sarcinii elevii, cu ajutorul profesorului, îsi reamintesc etapele de lucru necesare prelucrării tiparului de spate pentru corpuri aplecate spre fată.

• Fiind un exercițiu mai dificil, profesorul va coordona activitatea elevilor ajutându-i dacă întâmpină greutăți.

• Fiecare elev se va autoevalua comparând fișa de lucru rezolvată cu cea prezentată de către profesor pe folia de retroproiector.

*Lucraţi individual!*

#### **Competenţa 127.11.4: Execută şabloane pentru produse de îmbrăcăminte**

#### **Activitatea 11**

*Lucraţi pe grupe!*

Activitatea este o aplicatie practică la lectia "Încadrarea sabloanelor pe material".

#### *Sarcini de lucru*

· Colectivul clasei este împărțit în cinci grupe.

• Profesorul împarte la fiecare grupă sabloanele aceluiasi produs: cămasă pentru bărbați cu mâneci scurte și două buzunare aplicate. Spatele este prevăzut cu platcă. • Grupele vor avea ca sarcină de lucru încadrarea pe materialul desfăcut a sabloanelor primite. Lătimea materialului este de 1,40 m. Se vor respecta cerințele obținerii unei încadrări cât mai economicoase.

• Fiecare grupă își alege un reprezentant care va rezolva sarcina de lucru primită pe foaia de hârtie.

 $\cdot$  În cadrul aceleiasi grupe au loc schimburi de idei care vor avea ca finalitate realizarea unei cât mai bune încadrări.

• Profesorul urmărește activitatea grupelor intervenind acolo unde este nevoie.

• După terminarea timpului de lucru alocat colile vor fi expuse pe tablă.

• Un reprezentant / raportor din fiecare grup\ va explica modul în care a realizat încadrarea.

· Colegii vor aduce completări.

*Recomandare*

Gupele se vor autoevalua şi vor motiva notele care vor fi discutate împreună cu profesorul clasei.

#### **Activitatea 12**

#### **Test de autoevaluare**

1. Precizați denumirea dimensiunilor simbolizate în coloana trei a tabelului de mai jos și bifați căsuța corespunzătoare fiecărei dimensiuni (în lungime, în lățime sau în circumferință).

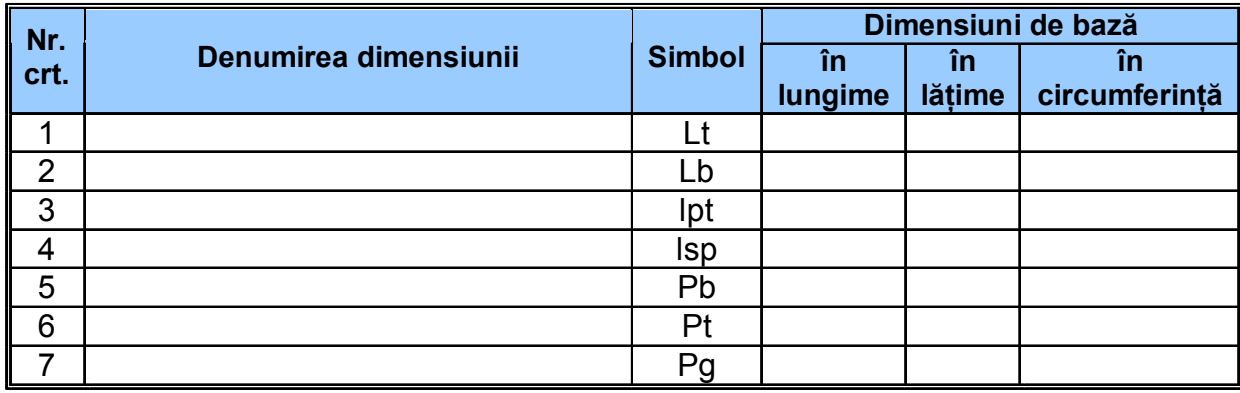

*2 puncte*

2. Inscrieți în casetele din figura *b)* punctele corespunzătoare liniilor de bază pe care le veți trasa pe tiparul din figura *a)*.

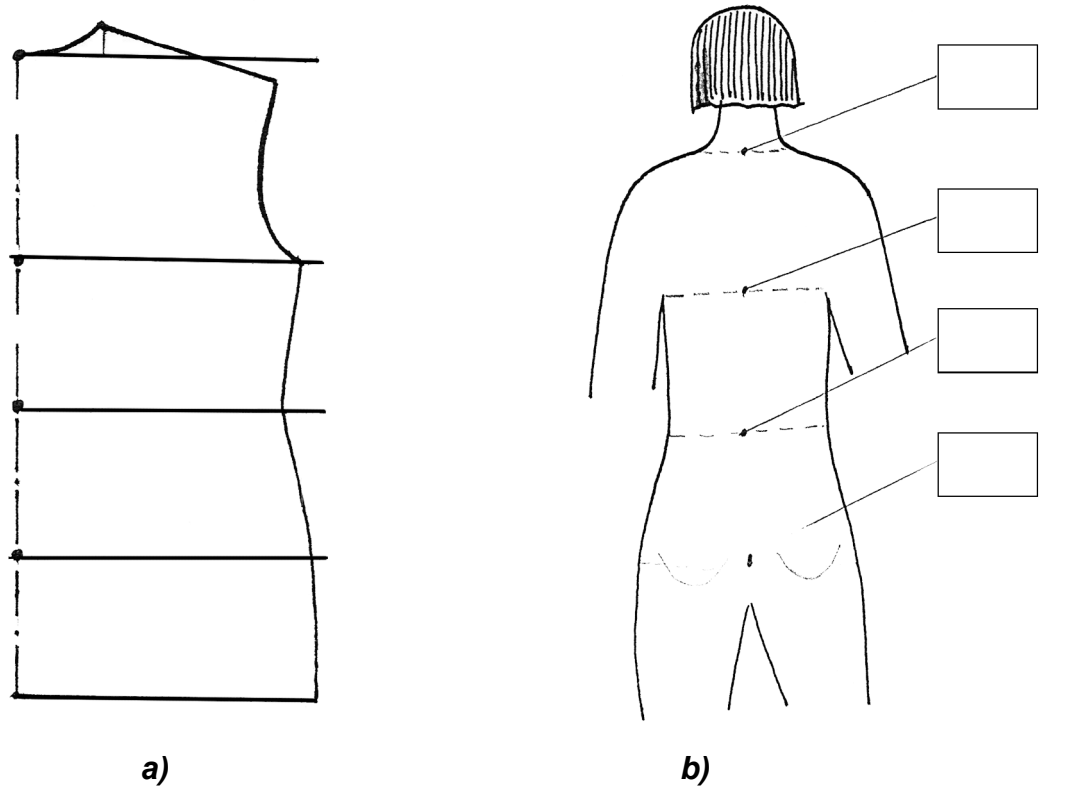

#### *2 puncte*

3. Precizați denumirea liniilor de bază și de contur din tiparul reprezentat mai jos.

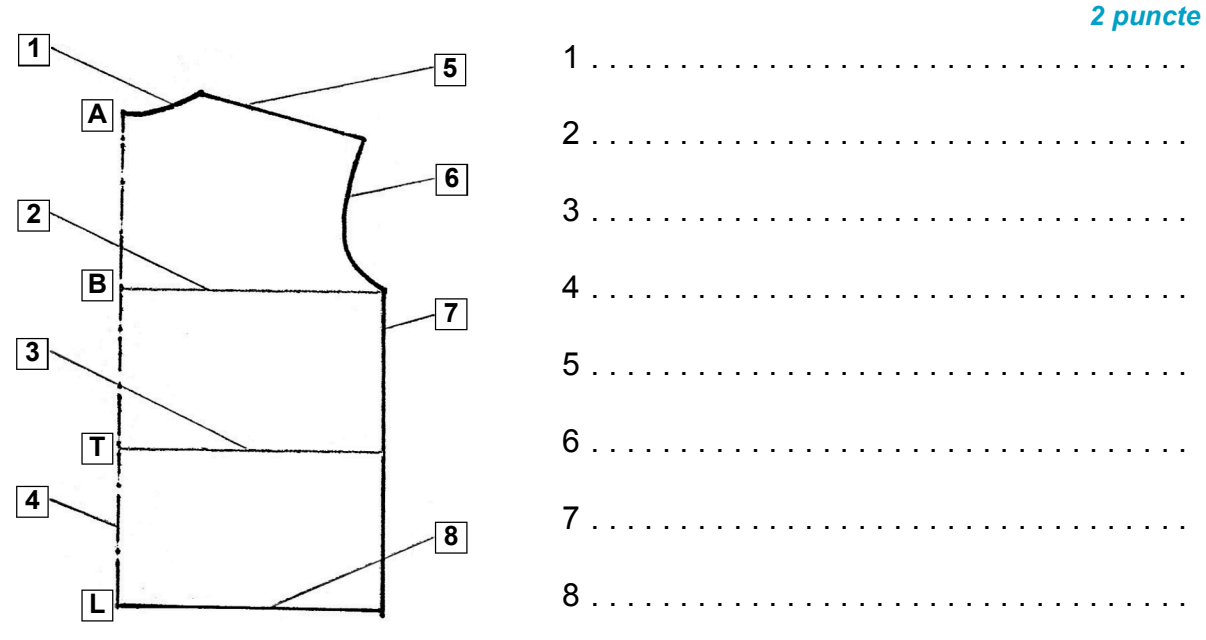

4. Care este semnificația parametrilor din relația de calcul de mai jos:

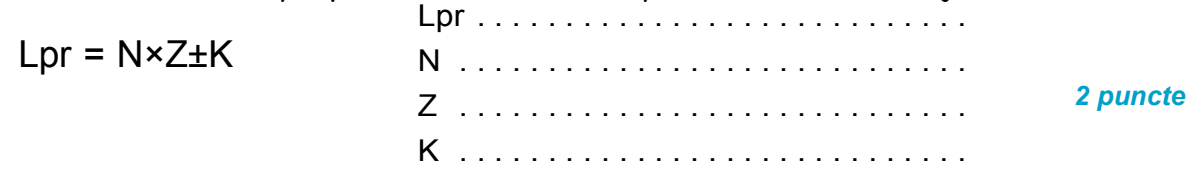

5. Completați următoarea construcție lacunară cu punctele și liniile de contur corespunz\toare: *2 puncte*

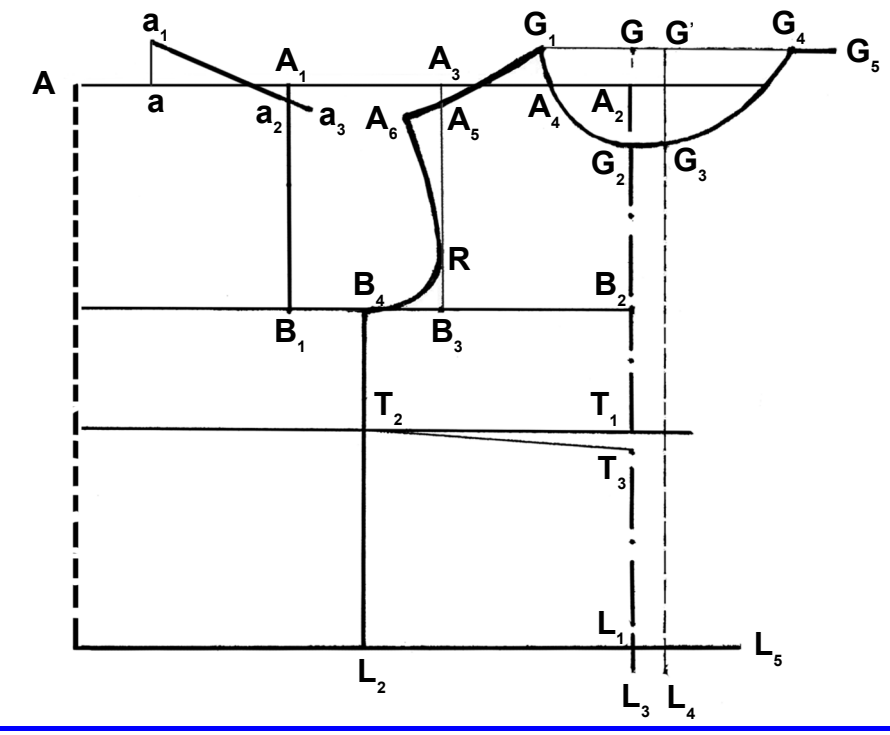

#### **Activitatea 13**

#### Test de evaluare

1. În figura de mai jos cu linie îngroșată este reprezentat schematic corpul omenesc, iar cu linii subțiri segmentele (părțile) corpului.

Notați pe săgeți (cote) denumirea segmentelor corpului.

*3 puncte*

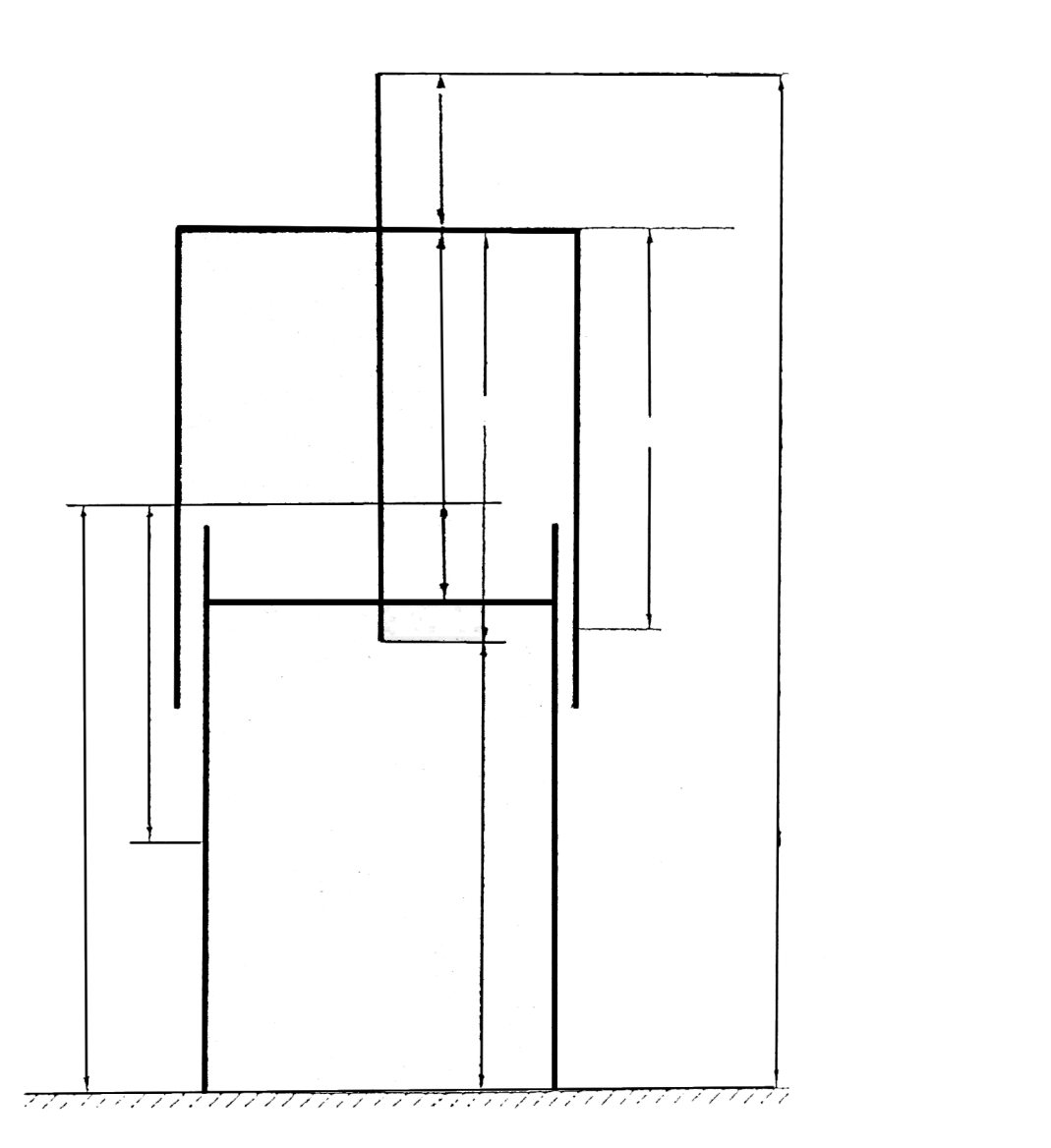

2. Citiți definițiile din coloana A și faceți corespondeța între acestea și dimensiunile corespunzătoare din coloana B, completând coloana liberă.

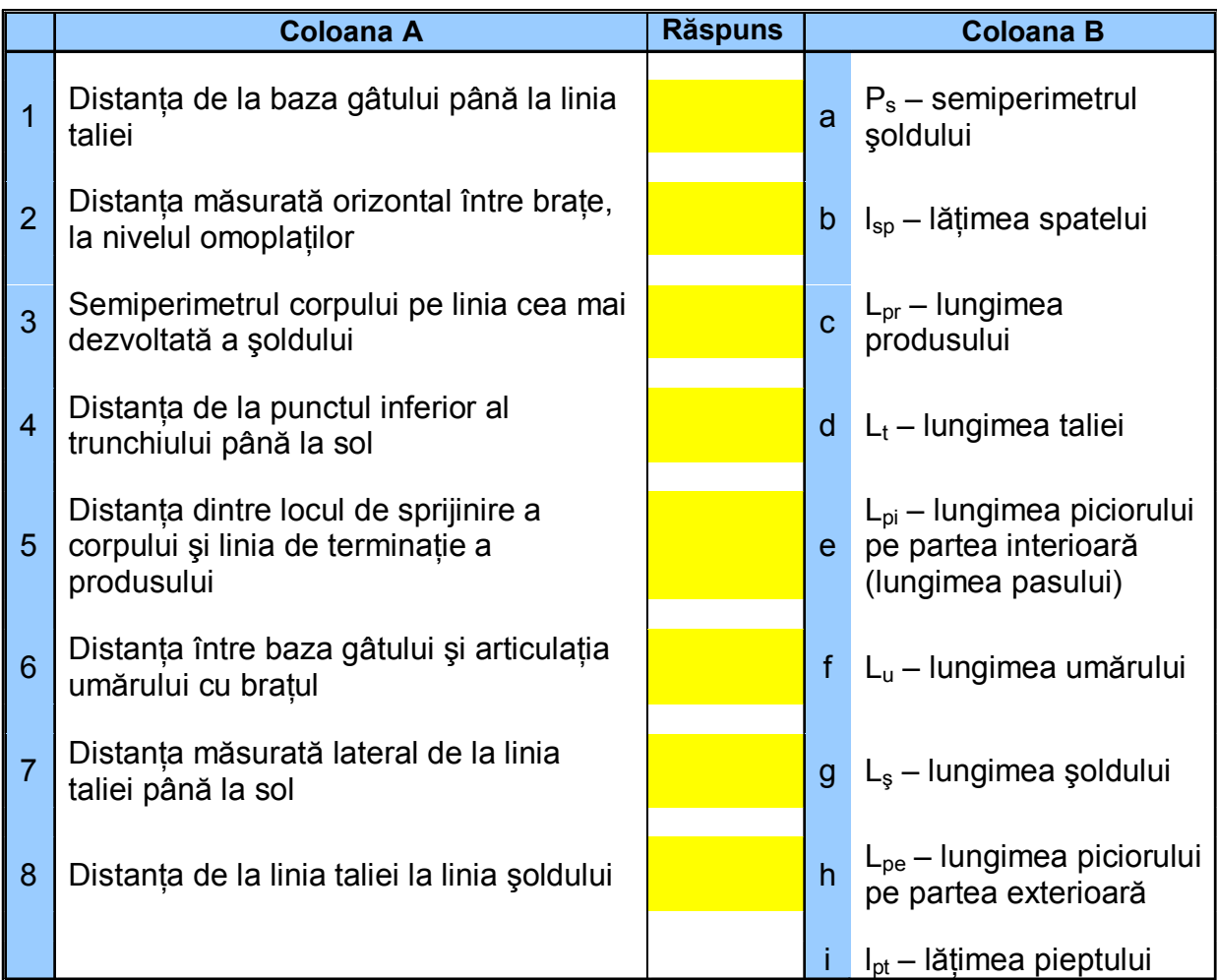

*3,5 puncte*

3. Alegeți dimensiunile necesare construirii tiparelor folosite în scopul confecționării urmǎtoarelor produse și încercuiți-le: *1 punct* 

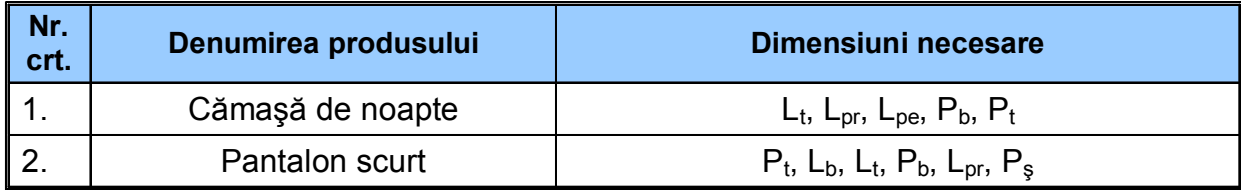

4. Precizați dimensiunile necesare pentru construirea tiparelor următoarelor produse. *1,5 puncte*

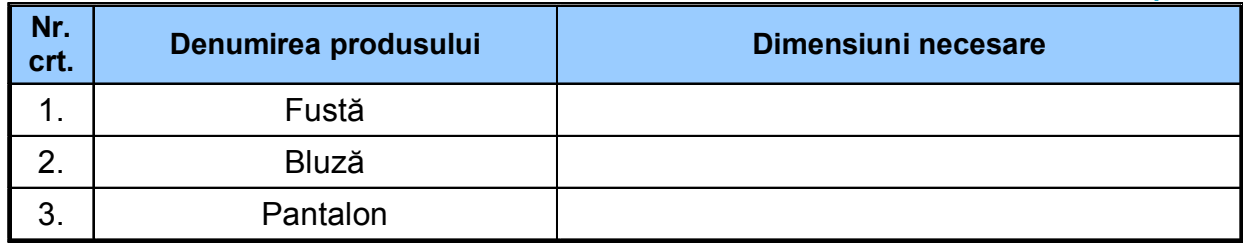

Se acordă din oficiu 1 punct.

## **IV. SOLUŢII ŞI SUGESTII METODOLOGICE**

#### *Activitatea 1 (soluţie)*

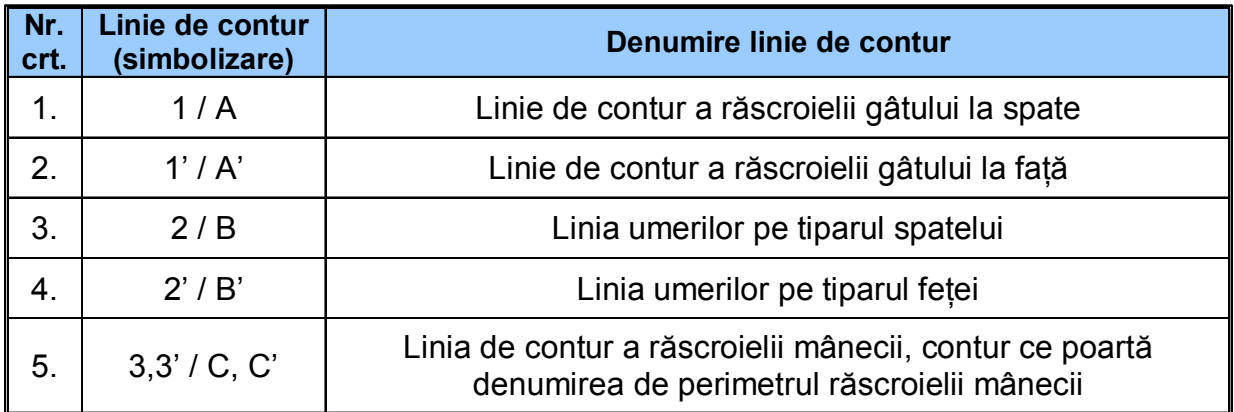

Acesta este un exercitiu simplu, de verificare a cunoștintelor de bază: identificarea liniilor de contur pe tipar.

#### *Activitatea 2 (soluţie)*

1

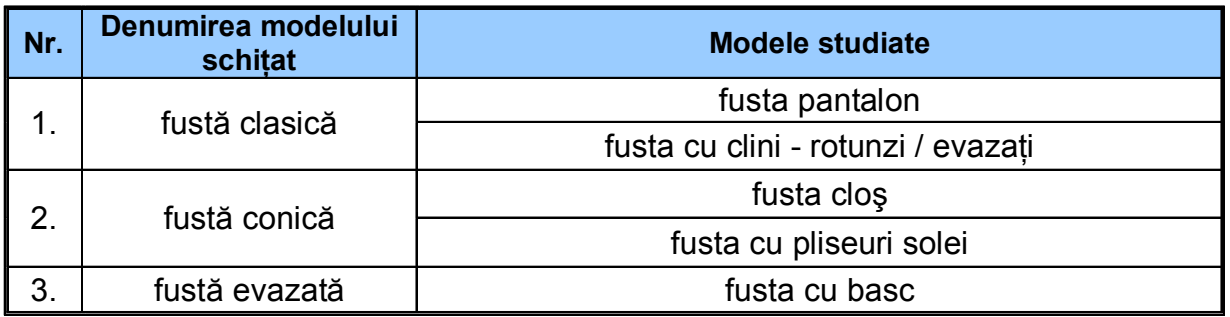

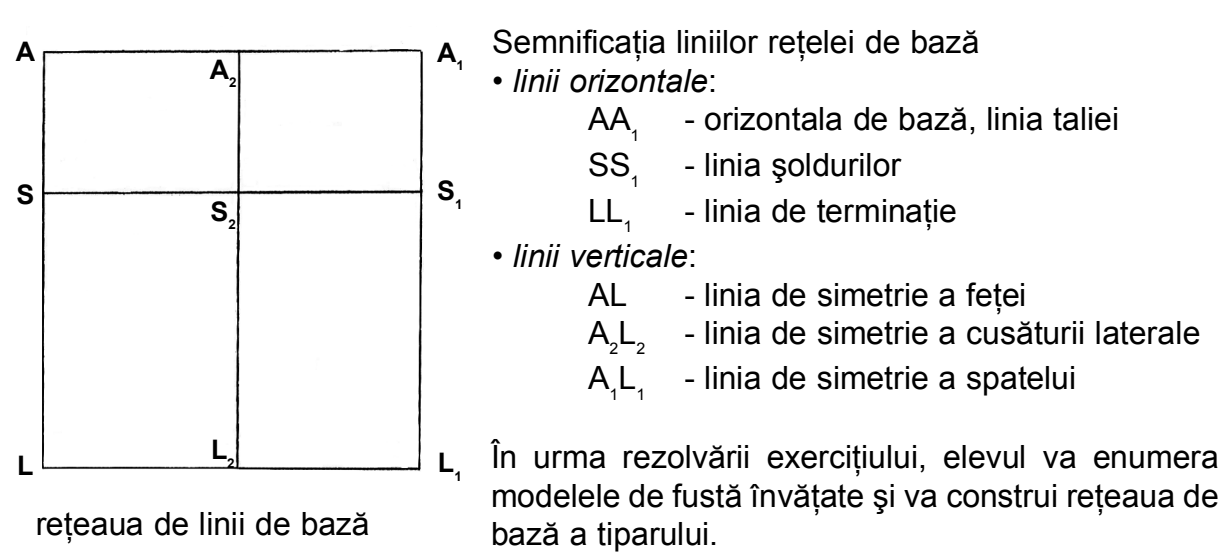

*Activitatea 3 (soluţie)*

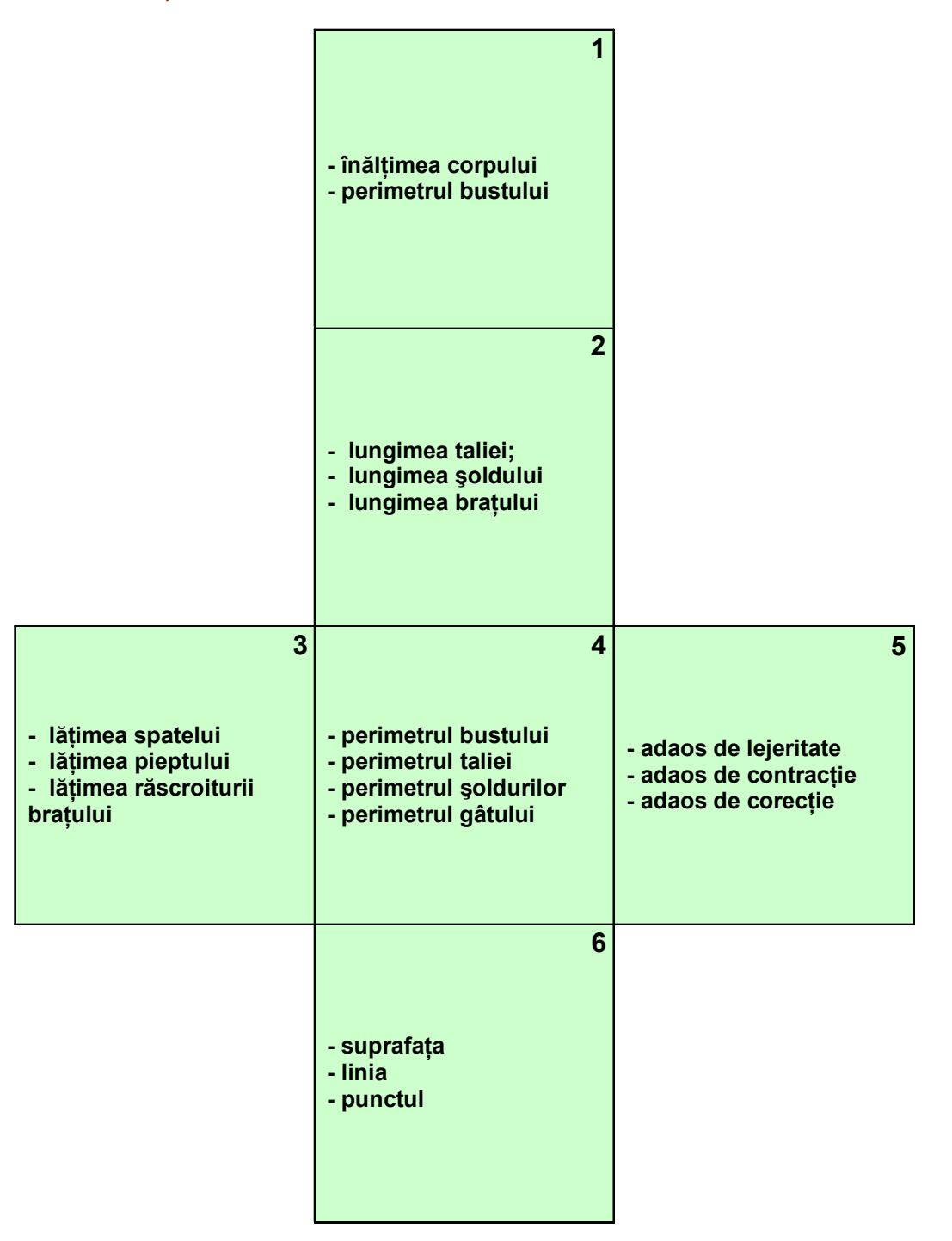

#### *Activitatea 4 (soluţie)*

Transformarea decolteului la corsaj

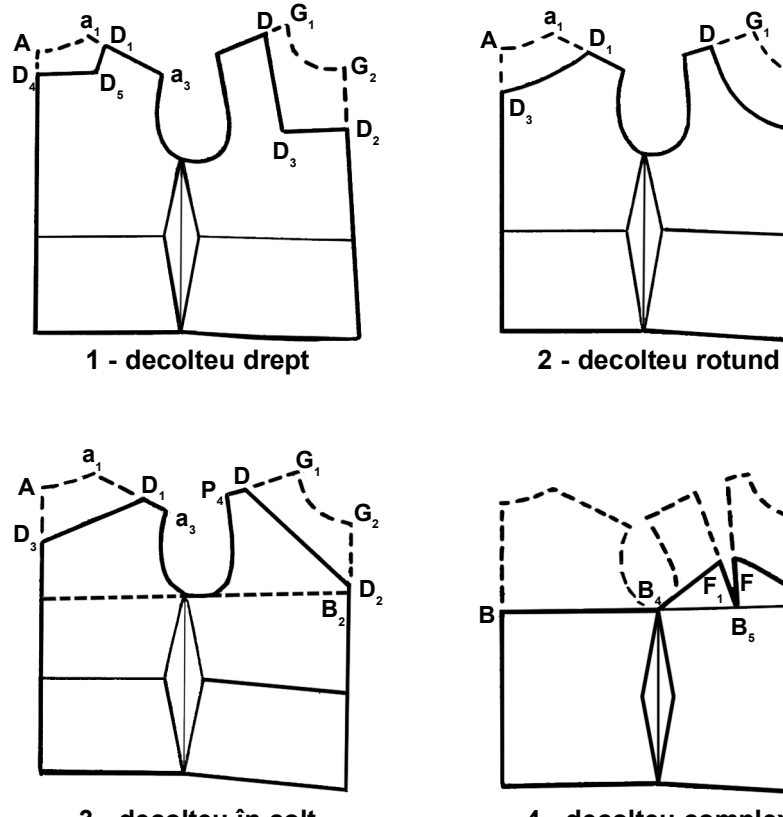

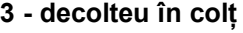

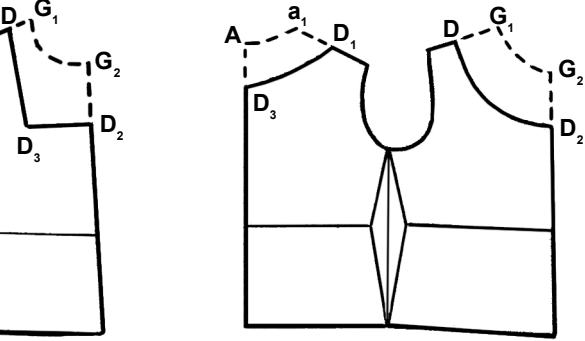

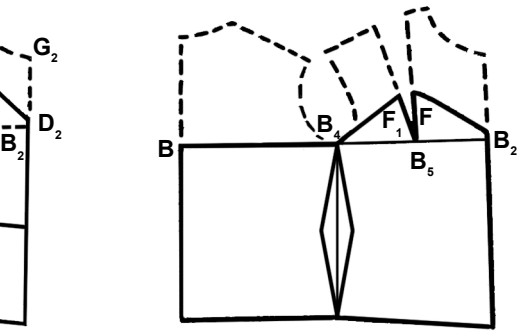

**3 - decolteu în colţ 4 - decolteu complex**

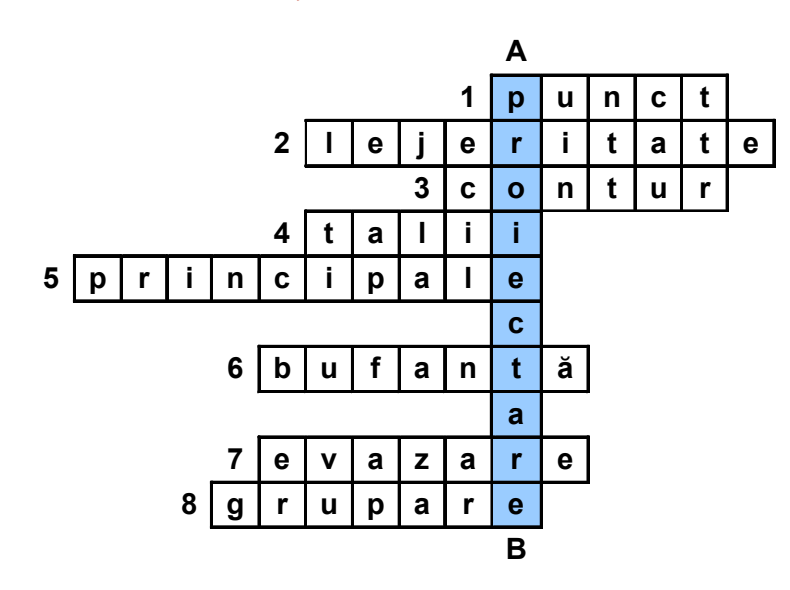

*Activitatea 5 (soluţie)*

#### *Activitatea 6 (soluţie)*

Colegii de clasă vor observa jocul de roluri și vor competa fișele de observație puse la dispozitie de profesor.

#### *Activitatea 7 (soluţie)*

*1. Informaţii iniţiale:*

- înălțimea, funcție de model (î $_s = 3.5$  cm)
- lățimea răscroielii gâtului la față (l<sub>ıgf</sub> se preia de la tiparul de bază pentru elementul față)
- lățimea răscroielii gâtului la spate (l $^{\circ}_{\rm{ras}}$  se preia de la tiparul de bază pentru elementul spate)
- modificarea răscroielii gâtului la faţă (cu valoarea de 1,5 cm)

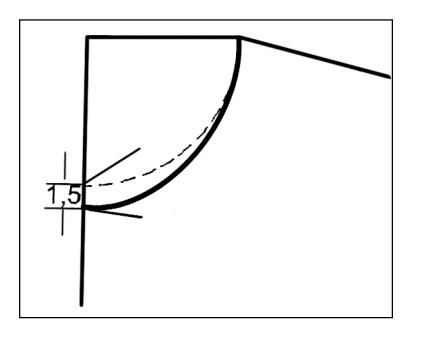

*2. Construcţia gulerului cu ştei*

$$
AA_{1} = \hat{I}_{s}
$$

AB =  $I_{ref}$  +  $I_{ref}$  (după modificarea conturului răscroielii gâtului la față)  $Ab = \frac{AB}{2}$ Aa =  $I_{\text{max}}$ 2

Cu vârful compasului în punctul b şi o rază de r = bB se trasează un arc de cerc pe care se va situa punctul C (la 3 cm faţă de B). Se uneşte punctul b cu C prin linie dreaptă pe care se plasează punctul D astfel:

 $bD = \frac{bC}{2}$ 2

Pe arcul de cerc în continuare faţă de punctul C se consideră punctul E la o distanţă egală cu înălţimea şteiului.

 $EG = 1.5$  cm (în functie de model)  $DF = 1$  cm

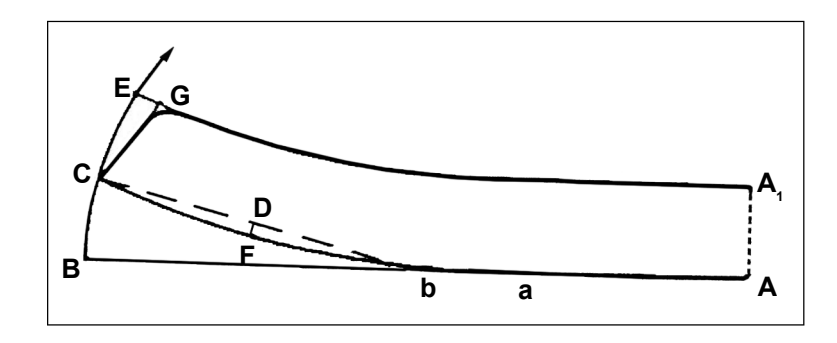

#### *Activitatea 8 (soluţie)*

Executaţi pe caietul de notiţe introducerea liniilor decorativ-constructive:

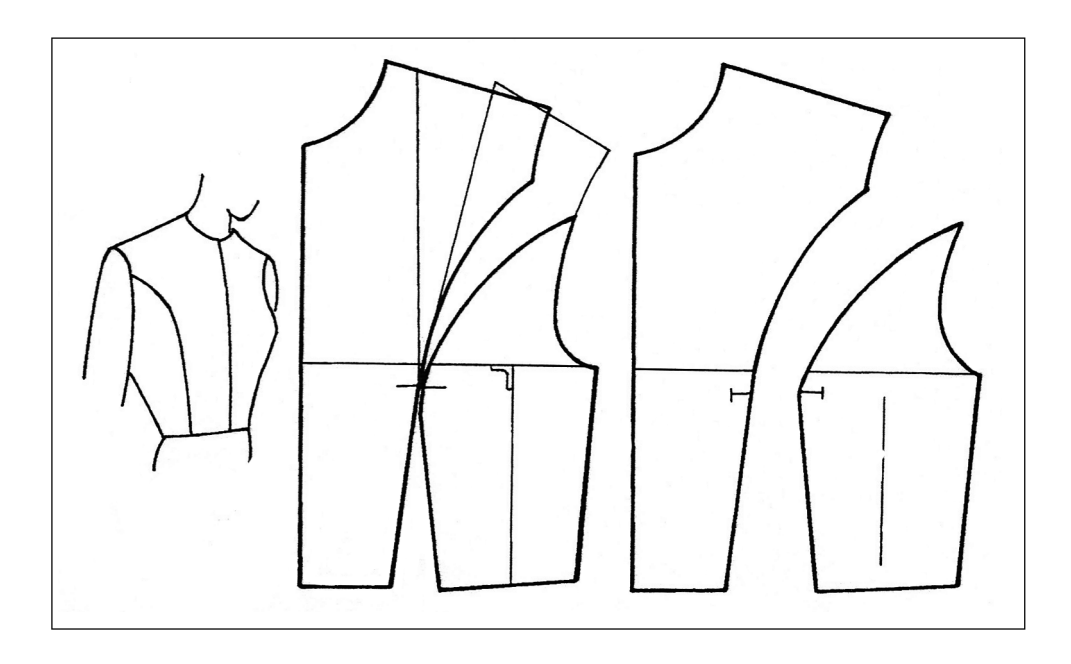

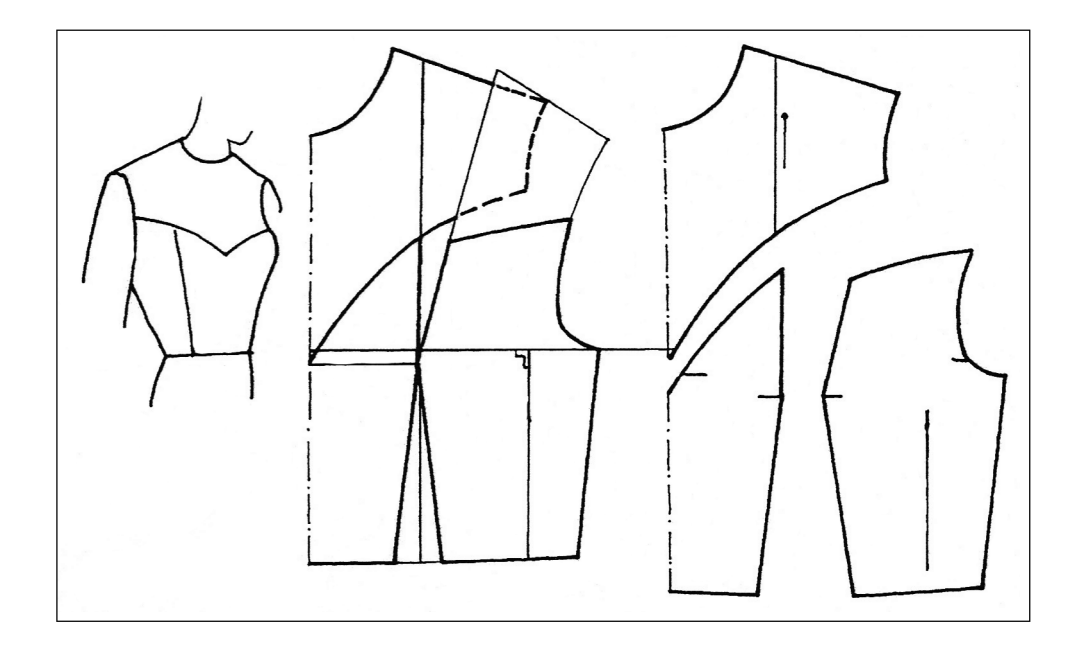

#### *Activitatea 9 (soluţie)*

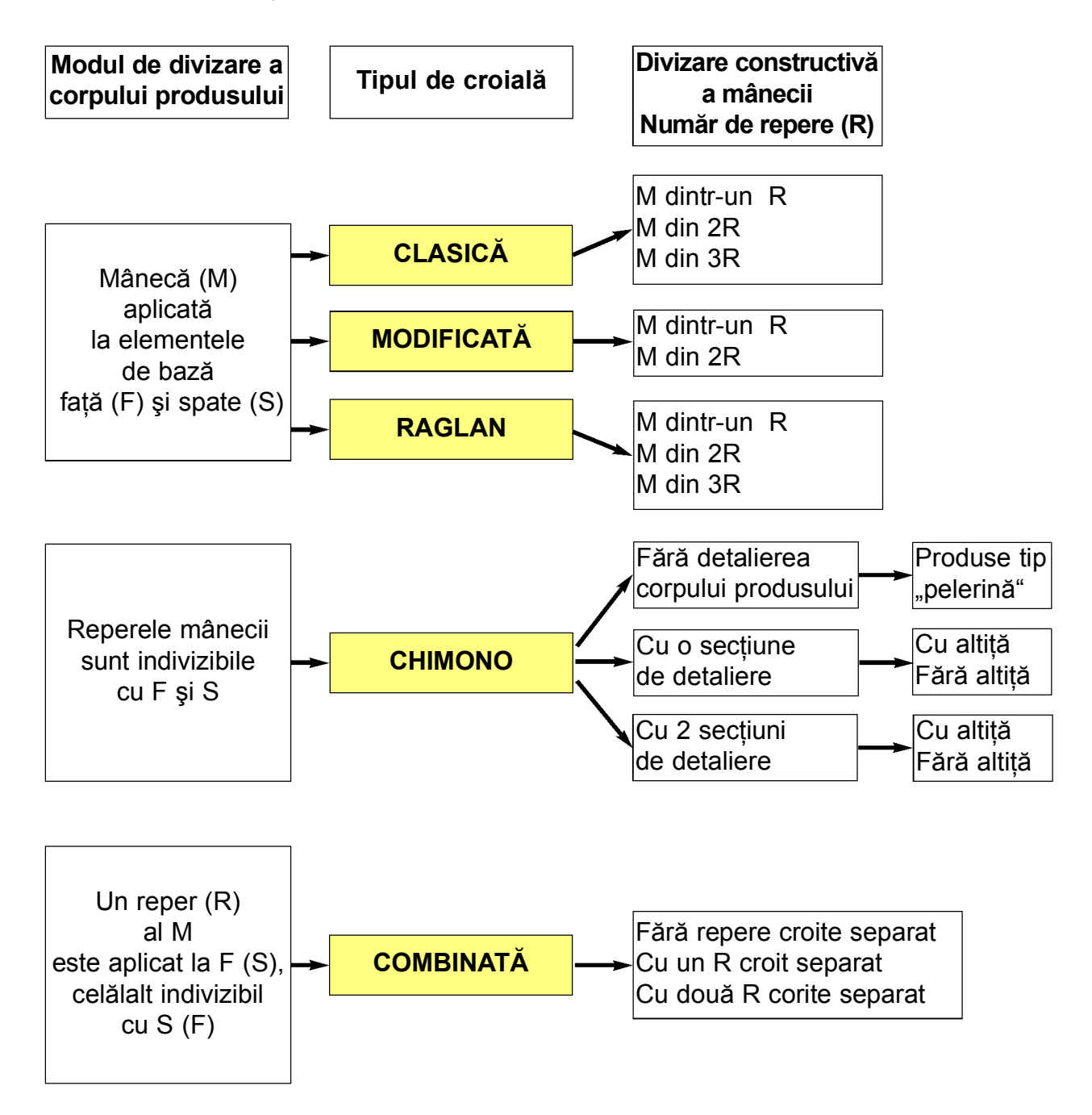

#### *Activitatea 10 (soluţie)*

Prelucrarea tiparului pentru un spate foarte încovoiat

Pentru un corp cu un grad de încovoiere mai mare, tiparul se deschide de două ori pe direcția omoplaților, se deschide o dată pe o perpendiculară trasată pe linia de mijloc a spatelui prin punctul R<sub>2</sub> respectiv, dreapta DR<sub>2</sub>X și a doua oară pe dreapta MM<sub>1</sub>X<sub>1</sub>, trasată la jumătatea distanței AD. Punctele X și  $\hat{X}_1$  se determină ca și în cazul precedent pe prelungirea liniei laterale. Tiparul spatelui, de această dată, prezintă modificări mult mai mari, fapt pentru care se recomandă executarea produsului cu cusături montate care îmbracă mai bine forma rotunjită a corpului.

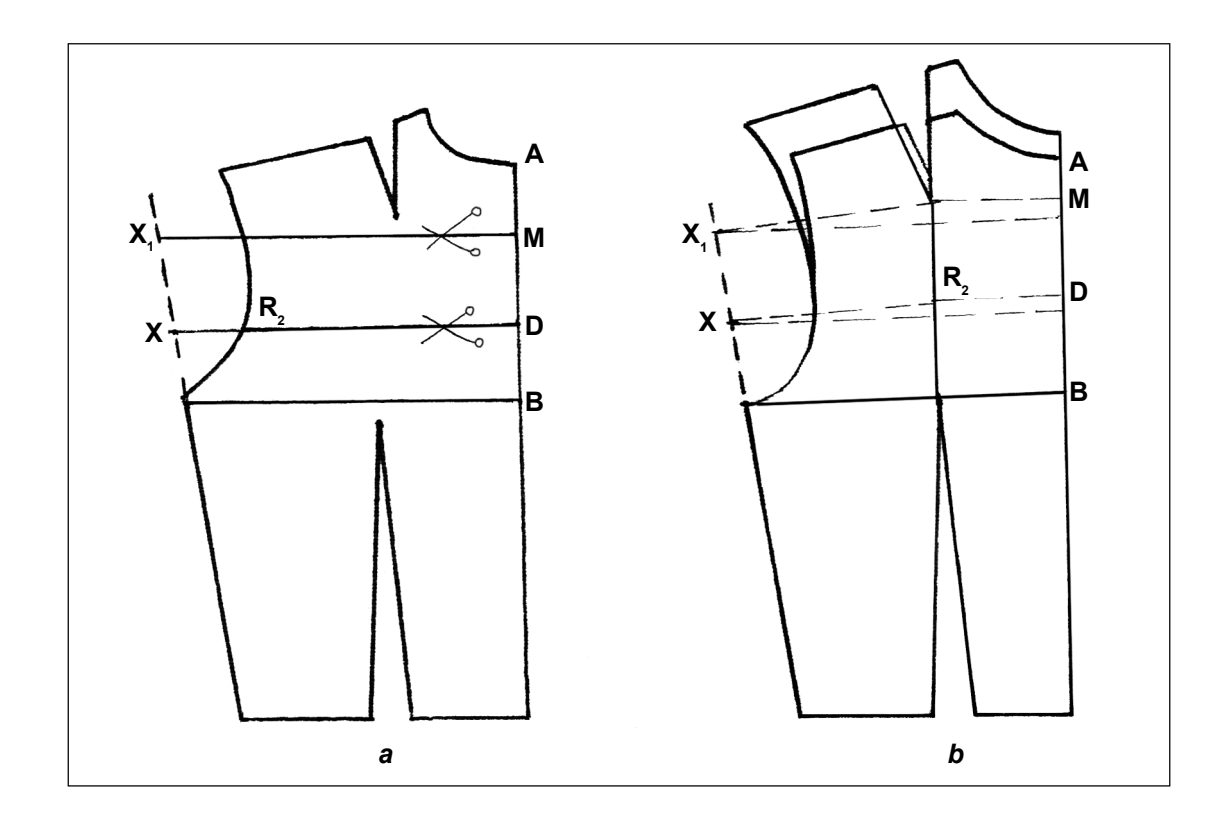

- a. trasarea directiilor de deschidere a tiparului
- b. tiparul de spate înălțat de două ori pe direcția omoplaților

#### *Activitatea 11 (soluţie)*

Încadrarea şabloanelor pe material

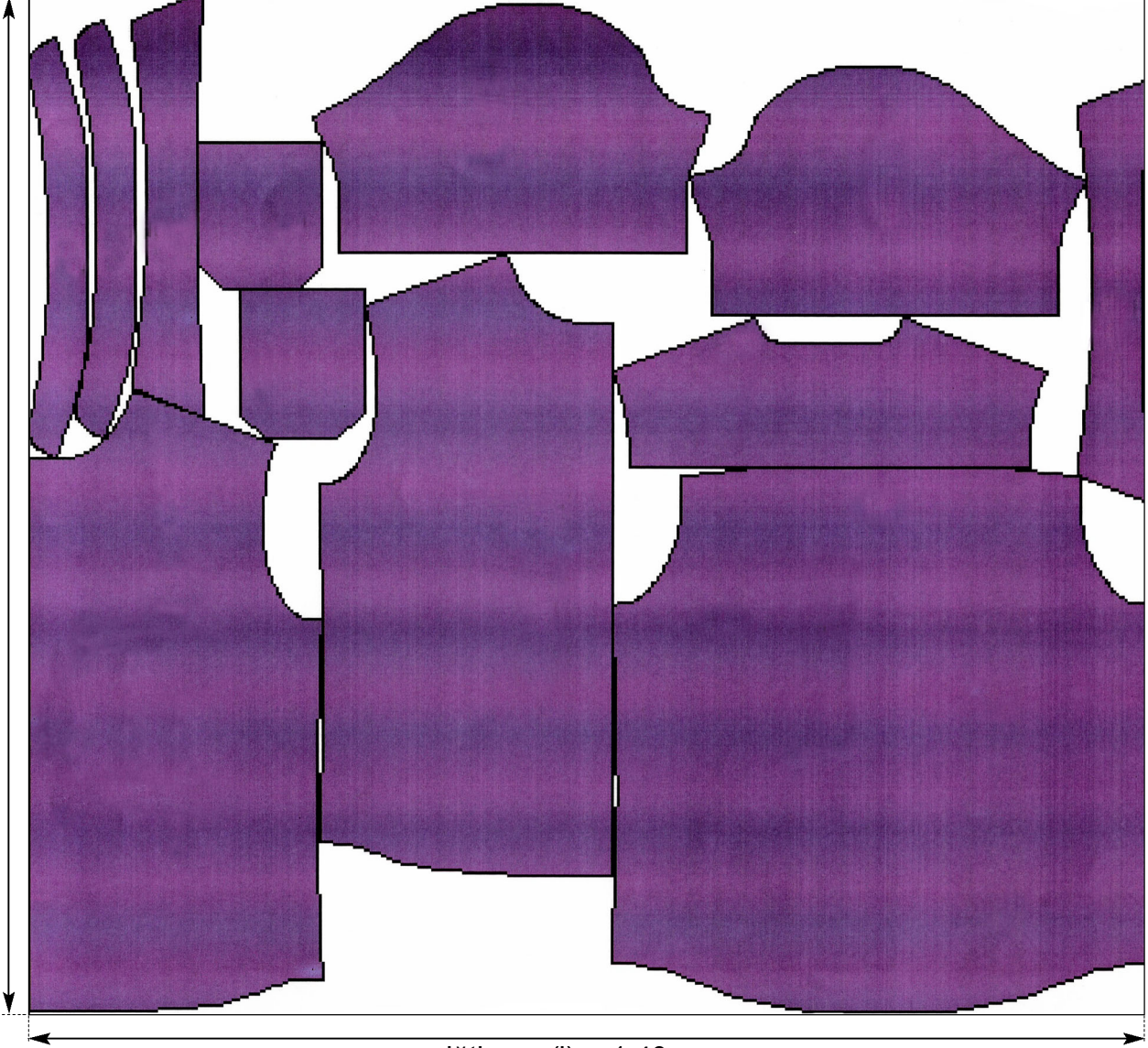

lăţimea (l) = 1,40 m

#### *Activitatea 12 (soluţie)*

1.

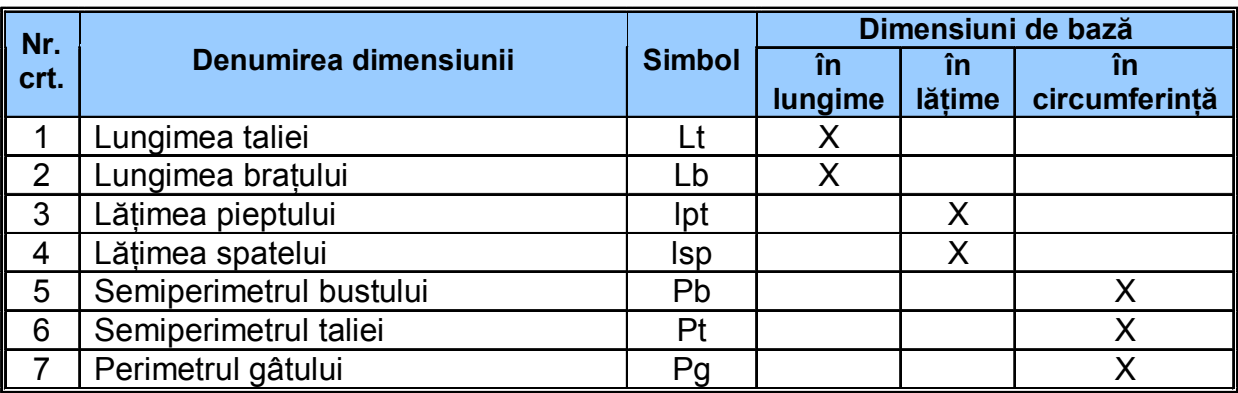

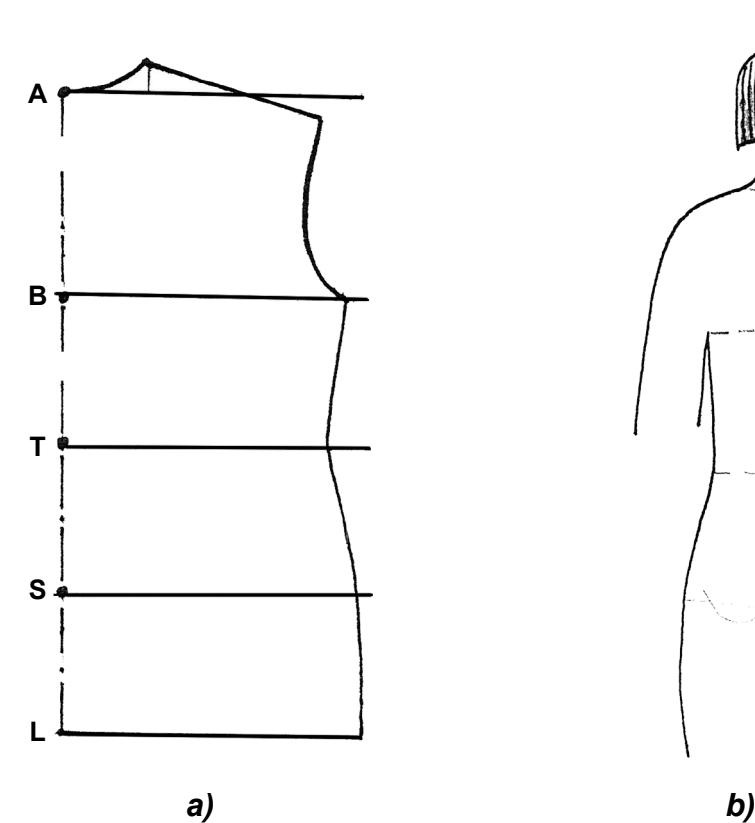

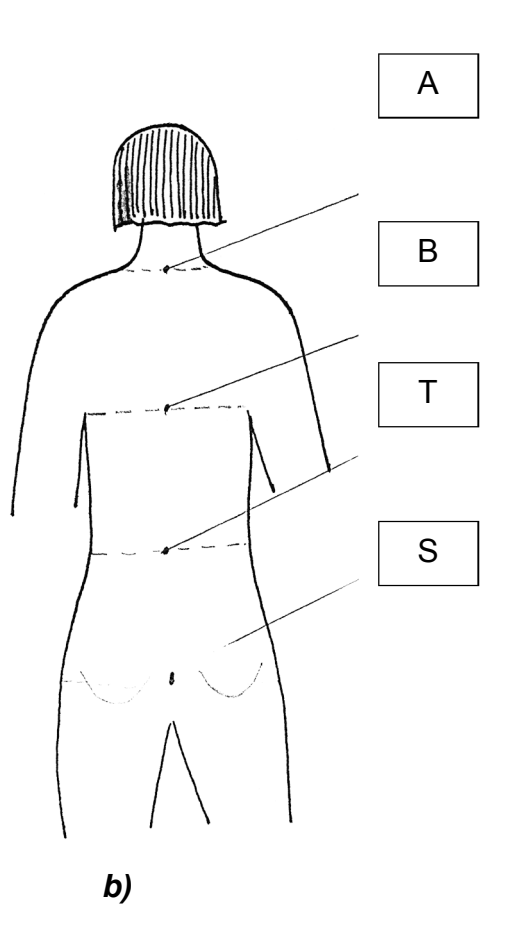

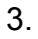

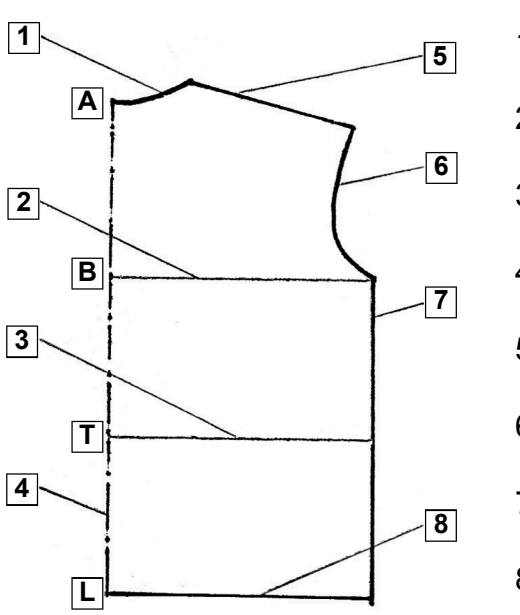

- 1. linia răscroielii gâtului la spate
- 2. linia bustului
- 3. linia taliei
- 4. linia de simetrie a spatelui
- 5. linia umărului la spate
- 6. răscroiala mânecii la spate
- 7. linia cusăturii laterale
- 8. linia tivului

- 4.
- $Lpr = N \times Z \pm K$
- Lpr lungimea produsului
- N constantă adoptată în funcție de produs
- Z factor determinat de înălţimea corpului
- K adaos de corecție (determinat de modă)

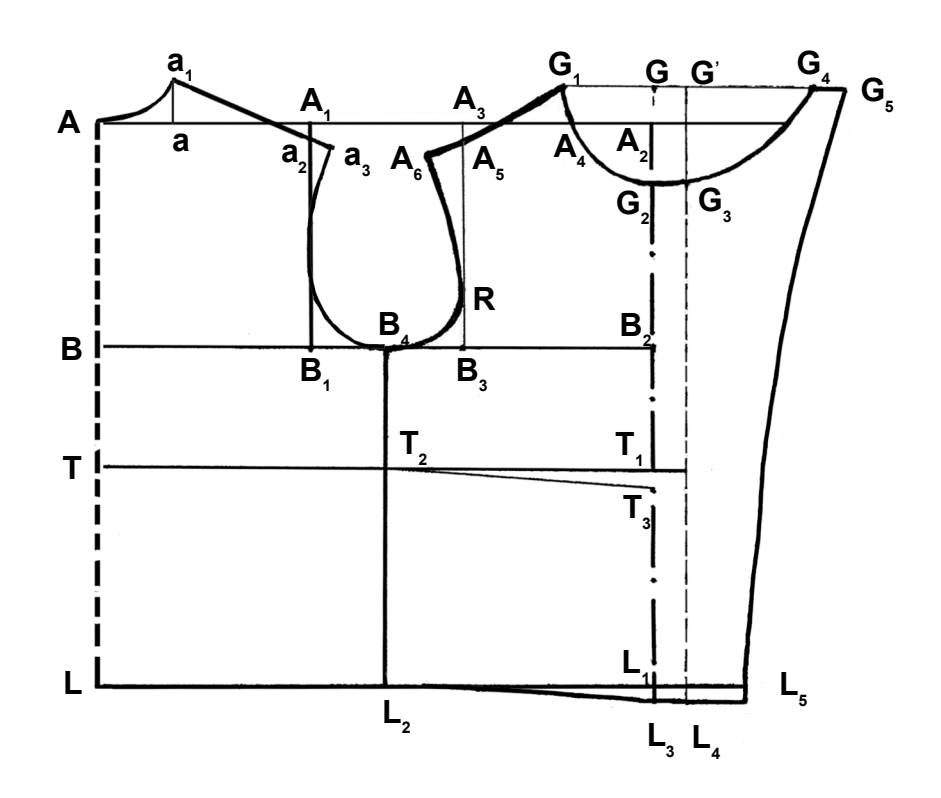

#### *Activitatea 13 (soluţie)*

#### Test de evaluare

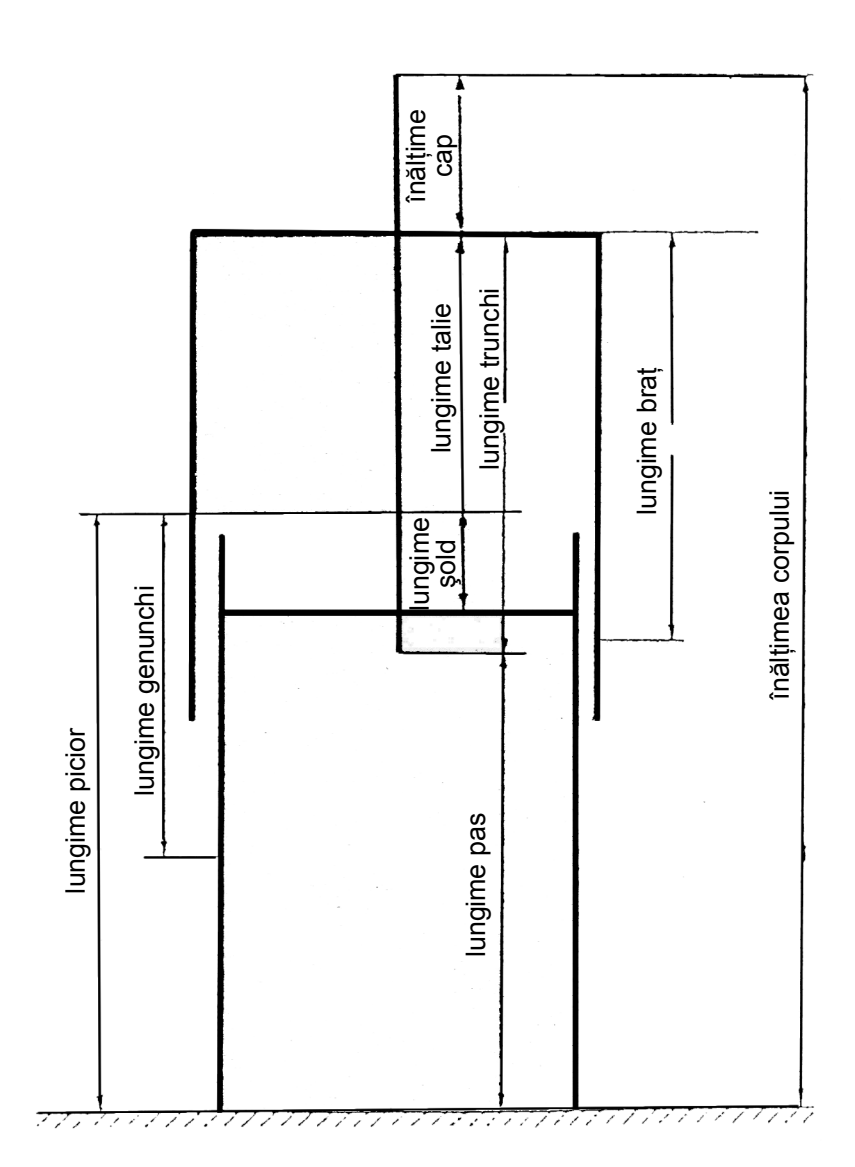

- 1 d
- $2 b$
- 3 a
- 4 e
- 5 c
- $6 f$
- 7 h
- 8 g

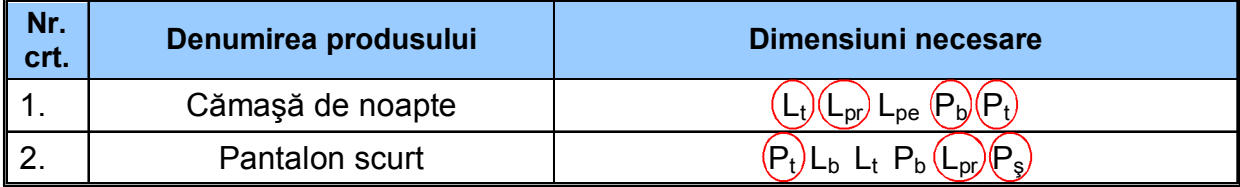

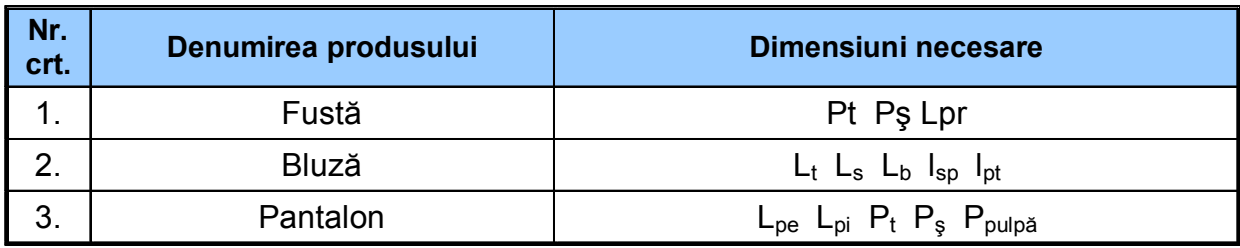

## **V. BIBLIOGRAFIE**

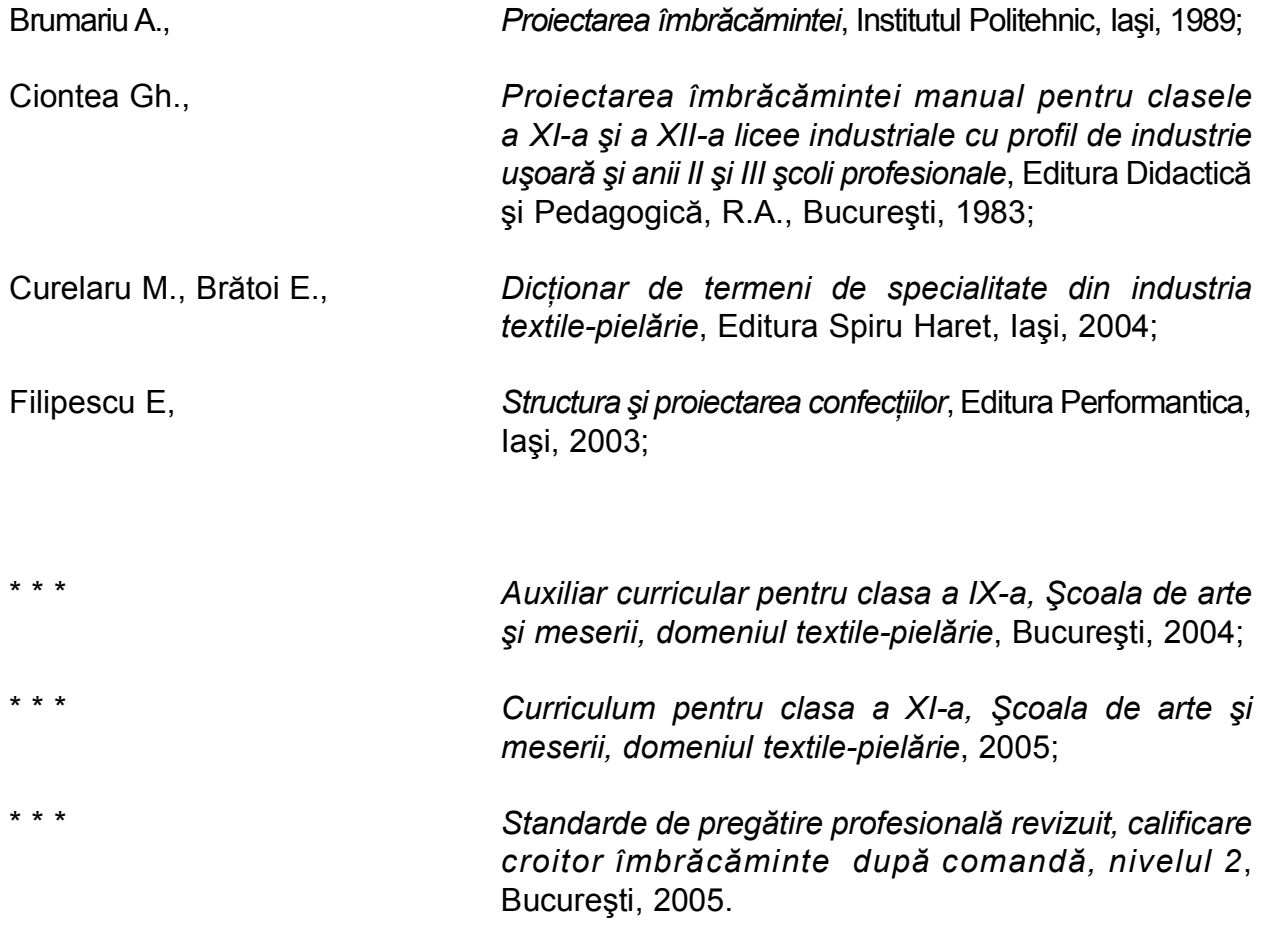

Unele ilustraţii au fost preluate din revista *Marfy*, periodic semestrial de modă, editată de Studio Stilistico Creazioni Alta Moda din Ferrara, Italia, nr. 79 / iunie 2004.